# **ESCUELA POLITÉCNICA NACIONAL**

# **FACULTAD DE INGENIERÍA ELÉCTRICA Y ELECTRÓNICA**

**TECNOLOGÍAS PARA GUIADO DE ONDAS EN BANDAS MILIMÉTRICAS UTILIZANDO ESTRUCTURAS PERIÓDICAS**

**DISEÑO Y SIMULACIÓN DE UNA GUÍA DE ONDA EN LA BANDA DE MILIMÉTRICAS UTILIZANDO LA TECNOLOGÍA GROOVE GAP WAVEGUIDE (GGW)**

**TRABAJO DE INTEGRACIÓN CURRICULAR PRESENTADO COMO REQUISITO PARA LA OBTENCIÓN DEL TÍTULO DE INGENIERO EN TELECOMUNICACIONES** 

**BRYAN CLEMENTE ZURITA GUATO**

**brya[n.zurita@epn.edu.ec](mailto:dayanna.manosalvas@epn.edu.ec)**

**LUIS FERNANDO CARRERA SUAREZ, PHD**

**fernando.carrera@epn.edu.ec**

# **DECLARACIÓN DE AUTORÍA**

<span id="page-1-0"></span>A través de la presente declaración, afirmamos que el trabajo de integración curricular aquí descrito, así como el (los) producto(s) resultante(s) del mismo, son públicos y estarán a disposición de la comunidad a través del repositorio institucional de la Escuela Politécnica Nacional; sin embargo, la titularidad de los derechos del presente trabajo; observando para el efecto las disposiciones establecidas por el órgano competente en propiedad intelectual, la normativa interna y demás normas

BRYAN CLEMENTE ZURITA GUATO

LUIS FERNANDO CARRERA SUAREZ, PHD

# **DEDICATORIA**

<span id="page-2-0"></span>El resultado de este presente trabajo principalmente se lo dedico a Dios ya que ha guiado siempre mi caminar, me ha dado fortaleza y sabiduría para siempre seguir adelante, a mis familiares más cercanos. Principalmente, a mi madre que ha sido un pilar fundamental para que avance en mis estudios, a mi hermana quien gracias a sus consejos y apoyo hizo realidad la culminación de mi carrera. Me han enseñado a ser la persona que soy ahora, mi ética, mi perseverancia y mis valores.

También se lo quiero dedicar a una persona muy especial Dra. Kelly Reisancho que llegó en un momento muy decisivo en mi vida y que gracias a ello pudo hacer de mí una mejor persona y creer en un futuro mejor a su lado, gracias por tu comprensión, por tu amor y por tu paciencia. Realmente eres tú quien ha llegado a dar un perfecto equilibrio en mi vida, gracias por entregar tanto de tu parte.

Finalmente quiero dedicar este trabajo a mi pequeña Susy que desde el cielo me debe estar viendo y debe estar ansiosa para que después de tanto esfuerzo obtenga los merecidos reconocimientos, sé que tardé mucho y que físicamente no vas a estar a mi lado, pero siempre vas a estar en mi corazón.

# **AGRADECIMIENTO**

<span id="page-3-0"></span>Quiero agradecer en primer lugar a Dios porque jamás me ha abandonado a pesar de las dificultades siempre estuvo a mi lado, agradezco también a mis familiares, a mis tíos, primos pero sobre todo a mi madre, gracias por apoyarme en mis estudios. Un agradecimiento muy especial a mis amigos en la universidad ya que fueron quienes me acompañaron en las aulas y alegraron mis días más difíciles. Gracias a mi pareja que jamás se rindió y que pudo hacer de mí una mejor persona y un especial agradecimiento al departamento de TI de Aglomerados Cotopaxi porque ellos fueron quienes confiaron en mí y me entregaron la primera oportunidad de ejercer en el campo laboral todo lo aprendido en la universidad, finalmente gracias a los profesores de la Escuela Politécnica Nacional y sobre todo a mi tutor Dr. Fernando Carrera por sus consejos y guías en el desarrollo de este trabajo.

# ÍNDICE DE CONTENIDO

<span id="page-4-0"></span>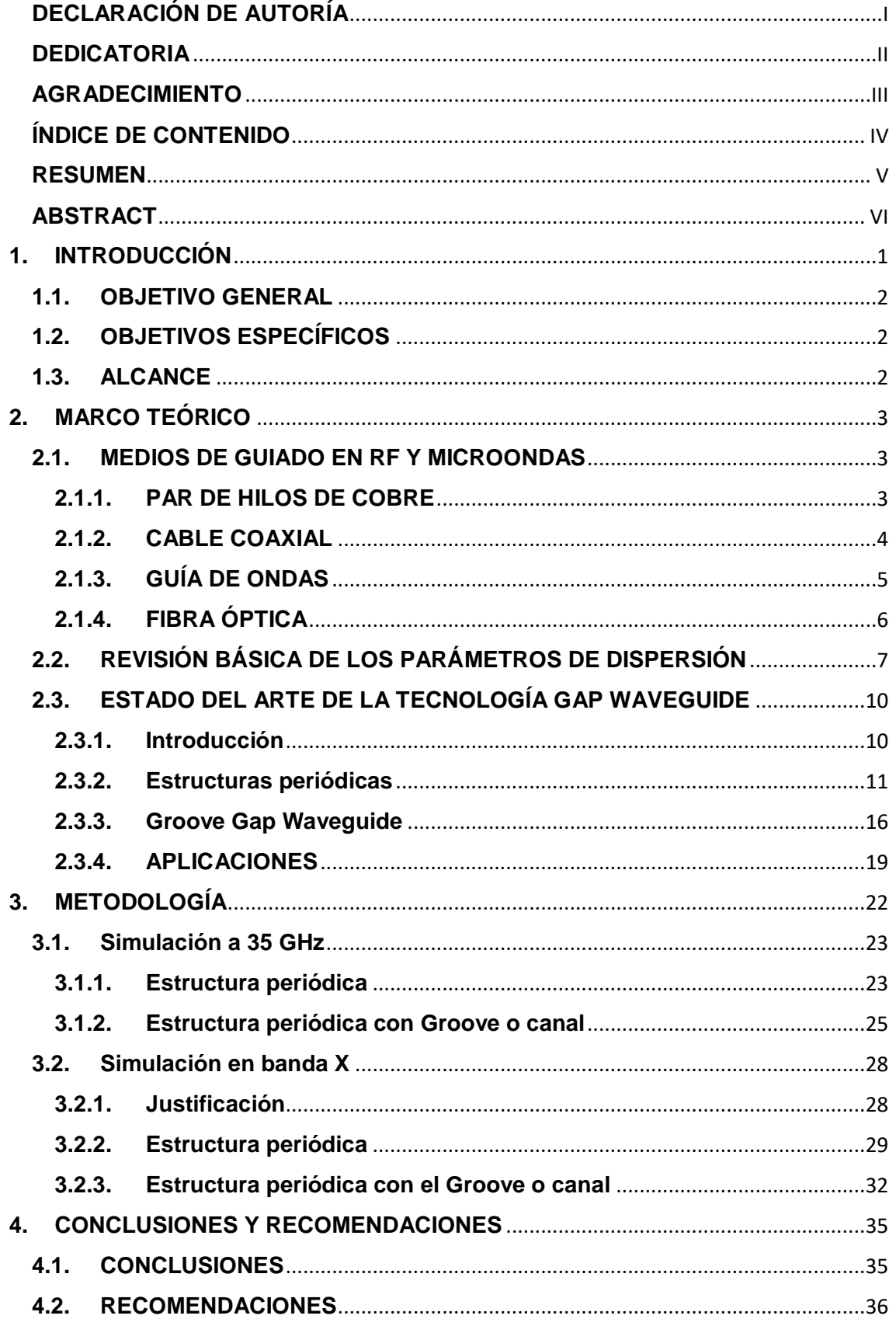

<span id="page-5-0"></span>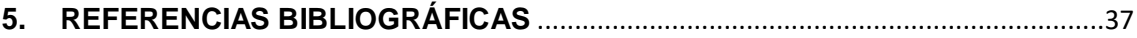

### **RESUMEN**

Poco a poco al ir saturando el espectro radioeléctrico se ve en la necesidad de ir desarrollando ciertas tecnologías para solucionar dicho contratiempo, como la implementación de nuevas tecnologías de guiado que funcionen en bandas que actualmente no sean muy usadas (por ejemplo, banda Q), pero en cambio al implementar rangos de frecuencias muy altos, se presenta la gran problemática de utilizar tecnologías de transmisión de señales más eficientes a estas bandas. Es por esto, que las nuevas formas de guiado como la tecnología Gap Waveguide (GW) son de mucha utilidad debido a que son de fácil construcción y entregan un mejor ancho de banda, lo cual es muy importante para las aplicaciones que se tiene en la actualidad.

En el primer capítulo de este documento se plantearán criterios importantes para el desarrollo del mismo como introducción, objetivos y su respectivo alcance, en el segundo capítulo se desarrolla un marco teórico en el cual se van a explicar ciertos conceptos los cuales ayudarán al lector a comprender de mejor manera lo expuesto en este trabajo. El tercer capítulo hace referencia a la metodología implementada, por lo que aquí es donde se integran los resultados obtenidos en las simulaciones con los respectivos comentarios, así como también las estructuras diseñadas y los parámetros que se utilizaron para su simulación. Finalmente se presentarán conclusiones, recomendaciones y la bibliografía usada para la realización del trabajo.

**PALABRAS CLAVE:** Espectro radioeléctrico, banda Q, Gap Waveguide, ancho de banda.

# **ABSTRACT**

<span id="page-6-0"></span>Gradually, as the radio spectrum becomes saturated, it is necessary to develop certain technologies to solve this setback, such as the implementation of new guidance technologies that work in bands that are currently not widely used (e.g. Q band), but instead, when implementing very high frequency ranges, there is the great problem of using more efficient signal transmission technologies in these bands. This is why the new forms of guidance such as Gap Waveguide (GW) technology are very useful because they are easy to build and improve bandwidth, which is very important for current applications.

The first chapter of this document presents some general concepts that allows a better understanding of this work. An introduction, objectives and their respective scope will be raised, in the second chapter there will be a theoretical framework in which certain concepts will be explained to help the reader to better understand what is exposed in this work. The third chapter refers to employed methodology, so the simulations results are integrated with their respective comments, as well as the designed structures and the parameters used for their simulation. Finally, conclusions, recommendations and the bibliography used for the realization of the work will be presented.

**KEYWORDS:** Radio spectrum, Q-band, Gap Waveguide, bandwidth.

# <span id="page-7-0"></span>**1. INTRODUCCIÓN**

En la actualidad los sistemas inalámbricos que ofrecen conexión a internet a los diferentes dispositivos terminales son muy usados tanto en empresas como en domicilios, esta es una forma de medir la calidad de vida de las personas, ya que los sistemas de comunicación ayudan a seguir impulsando la productividad humana e innovación en varios de sus campos laborales.

Con el avance de las telecomunicaciones se ha ido presentando una gran problemática la cual hace referencia a la saturación del espectro radioeléctrico, esto debido a que la mayoría de los servicios y aplicaciones han ido con el tiempo ocupando todo este espacio.

Es por todo lo mencionado anteriormente que la implementación de estructuras que funcionen en las frecuencias de las ondas milimétricas se puede llegar a considerar como un gran avance tecnológico en las comunicaciones. Además, se debe tomar en cuenta un tema muy importante y es que mientras mayor sea la frecuencia en la que se opere el espectro disponible será mayor, en otras palabras, al encontrarse operando en la frecuencia de ondas milimétricas se obtendrá un ancho de banda mayor en comparación a las redes que operan a frecuencias menores a estas. Incluso, se espera que la implementación de este tipo de estructuras se haga presente en la próxima generación tecnológica celular (5G) debido a su gran tamaño de espectro disponible.

La utilización de este rango de frecuencias (bandas milimétricas) supone un gran reto, especialmente en lo que se conoce como capa física, es decir, los elementos que estas redes requerirán deberán ser de tamaños muy pequeños y precisos, además de que si se va a implementar en comunicaciones inalámbricas se requerirán de antenas con un alto rendimiento, para de esta manera compensar las pérdidas de potencia que existirán en la propagación de información.

Finalmente, existen otras problemáticas como el consumo de energía de estos sistemas, suprimir fenómenos como la diafonía y el empaquetado de los elementos.

Por lo antes expuesto, se ve en la necesidad de seguir investigando sobre nuevas tecnologías de guiado, inclusive desarrollar innovadoras estructuras que ayuden a

solventar estos inconvenientes. Una gran alternativa es la implementación de la tecnología Gap Waveguide ya que estas guías son de fácil construcción y entregan un ancho de banda mayor. El presente trabajo se centra en la demostración que la guía Groove Gap Waveguide (GGW), permite el guiado de señales en las bandas milimétricas, para esto se realizarán las respectivas simulaciones (en banda Q) a través de un software de simulación electromagnético.

Los diseños presentados en este documento serán realizados en frecuencias milimétricas, y se planea que en un futuro estos puedan ser construidos y comprobados su funcionamiento con la ayuda de impresoras 3D convencionales, por tal motivo también se harán diseños en frecuencias de microondas ya que la impresora que posee el laboratorio tiene una gran limitante en su precisión al momento de realizar estructuras con tamaños muy pequeños y precisos.

# <span id="page-8-0"></span>**1.1. OBJETIVO GENERAL**

 Diseñar y simular una guía de onda utilizando la tecnología de guiado Gap Waveguide, a través de un software de simulación electromagnético, para que la misma opere en la banda de frecuencias milimétricas.

# <span id="page-8-1"></span>**1.2. OBJETIVOS ESPECÍFICOS**

- Recopilar información acerca de tecnologías de guiado de señales en rangos de frecuencias de RF, microondas y milimétricas, tanto para guías convencionales como Gap Waveguides.
- Familiarizarse con el funcionamiento del software de simulación electromagnética.
- Modelar y simular la estructura periódica.
- Modelar y simular una guía de onda Groove Gap Waveguide que funcione en la banda de frecuencias milimétricas.
- Analizar los resultados obtenidos en las simulaciones de la guía de ondas GGW.

# <span id="page-8-2"></span>**1.3. ALCANCE**

En el presente trabajo se va a realizar el diseño y posterior simulación de una guía de onda, para operar en las frecuencias milimétricas, esta estará basada en la tecnología de guiado Gap Waveguide. Se utilizará una guía de onda GGW en la cual la señal va a ser transportada a través de un canal o Groove implementado entre la estructura periódica.

Para lograr la realización de dicha estructura, como primer paso se tiene una fase de planeamiento o diseño de la estructura periódica que actuará como una superficie conductora magnética perfecta (PMC por sus siglas en inglés). Esta estructura impedirá el paso de la energía en cualquier dirección. El siguiente paso consiste en el diseño de la estructura GGW, para lo cual se practicará un canal entre la estructura periódica, el cual servirá para guiar la señal por un camino específico. Este canal tendrá unas dimensiones similares a una guía de onda convencional para dichas frecuencias.

El último paso consiste en la simulación y validación de resultados, utilizando un programa de simulación electromagnética 3D. En este último paso, se realizará la optimización de las dimensiones de los diferentes elementos del modelo para que la guía GGW funcione dentro de parámetros adecuados. Al finalizar este proceso, se realizará la documentación de los resultados obtenidos y el análisis correspondiente.

# <span id="page-9-0"></span>**2. MARCO TEÓRICO**

# <span id="page-9-1"></span>**2.1. MEDIOS DE GUIADO EN RF Y MICROONDAS**

#### <span id="page-9-2"></span>**2.1.1. PAR DE HILOS DE COBRE**

Los medios guiados basados en cobre como el par trenzado introducen ciertos inconvenientes como interferencias y resistencia al paso de la señal, entre mayor sea la distancia que esta debe recorrer más se debilita, debido a las propiedades eléctricas asociadas con este material. La resistencia eléctrica propiamente del cobre atenúa la potencia transmitida y mientras más pérdidas o mayor sea la distancia, mayor será la atenuación, por lo que a la salida la potencia entregada por la línea podría ser nula. Estas características, son las que limitan tanto la distancia de comunicación como la velocidad a la que viaja la información.

Las señales de comunicación que son enviadas a través de hilos de cobre son comúnmente una corriente eléctrica continua, la cual es modulada para representar una frecuencia, por esta razón cualquier otra corriente externa que se encuentre circulando de forma cercana a estos medios puede generar lo que se conoce como ruido o incluso ciertas interferencias. Existe la posibilidad que se apilen varios cables de cobre en un mismo lugar lo cual puede causar una inducción de corrientes electromagnéticas de interferencia o diafonía. El par de hilos de cobre o par trenzado es aquel que

brinda comúnmente servicios básicos de telefonía e incluso internet en distancias cortas [1].

En otras palabras, la transmisión de datos en cobre sobre todo a frecuencias más altas implica una pérdida de potencia más grande, esto sucede debido a que entre mayor sea la frecuencia de las ondas electromagnéticas más portadoras se desplazarán solo por la superficie del material, este fenómeno se lo conoce como efecto piel, por lo tanto, solo queda la parte superficial del conductor de cobre para transmitir señales de alta frecuencia [2].

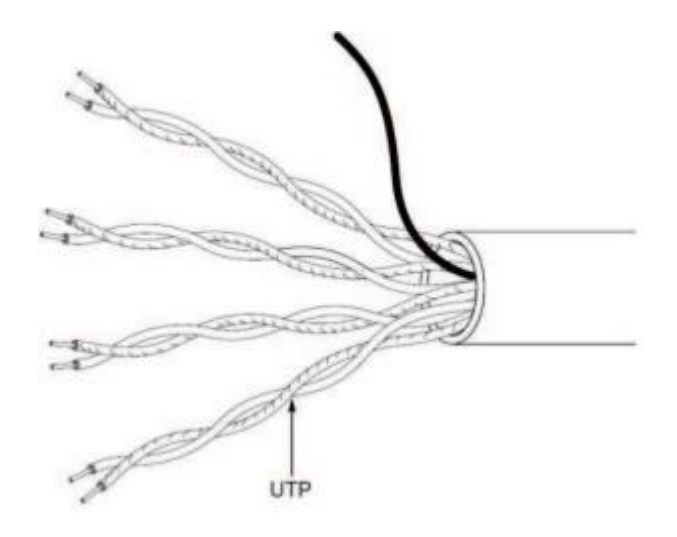

*Figura 1. Par trenzado [1].*

#### <span id="page-10-0"></span>**2.1.2. CABLE COAXIAL**

Esta estructura es una línea de transmisión eléctrica por la cual viajan señales en alta frecuencia de un lugar a otro, pero con la característica que estas presentan una baja pérdida de potencia. Estos medios guiados poseen en su estructura un conductor interior que actúa como vivo, mientras que en su parte exterior poseen un recubrimiento metálico el cual cumple su función como plano de masa, estos se encuentran separados por un material dieléctrico, comúnmente de plástico y recubierto por una capa protectora. El recubrimiento aislante previene que las ondas que están siendo transportadas por el cable entren en contacto y se interfieren entre sí. Además, el recubrimiento protege a la señal del coaxial, de las interferencias electromagnéticas provenientes del exterior

Como consecuencia de todo lo antes mencionado es posible el envío y recepción de señales a grandes distancias con una mínima cantidad de pérdidas o interferencias.

En general, existen dos tipos de cables coaxiales, los que poseen una impedancia de 50 ohmios y los de 75 ohmios. Los cables con impedancia de 50 ohmios se los utiliza para el transporte de datos y comunicaciones inalámbricas, por otro lado, los cables coaxiales de 75 ohmios se los usa para señales de video. En este tipo de estructuras la impedancia hace referencia a la medida de la resistencia que presenta el cable al flujo de energía eléctrica por el mismo [3].

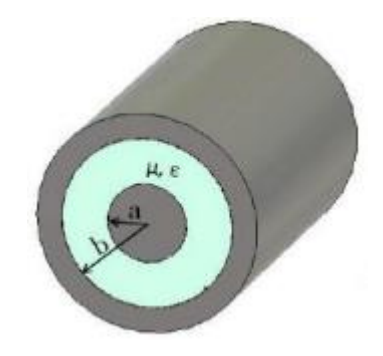

*Figura 2. Cable Coaxial [3].*

# <span id="page-11-0"></span>**2.1.3. GUÍA DE ONDAS**

Las guías de onda son líneas de alimentación electromagnéticas que se utilizan para el transporte de señales en alta frecuencia, estas se encargan de conducir la energía de microondas con menos pérdida que los cables coaxiales y estas se implementan comúnmente para las comunicaciones por radares, microondas y otro tipo de comunicaciones que requieran una frecuencia considerablemente alta. Estas estructuras requieren poseer una cierta sección mínima transversal, en relación con la longitud de onda de la señal que viaja para tener un correcto funcionamiento, en cambio, si la longitud de la onda es demasiado grande (la frecuencia es muy pequeña) en paridad con la sección transversal de la guía de onda, no se van a propagar las ondas electromagnéticas. Sin embargo, cuando esta estructura trabaja como una línea de transmisión, las guías de onda son mucho más simples que los cables conductores, sobre todo, de los coaxiales, en su mantenimiento y realización [4].

Este tipo de medios guiados son elementos que están compuestos por un solo conductor, se puede considerar entonces que la propagación de señales eléctricas por una guía de onda posee una naturaleza muy diferente a la propagación de energía por una línea que está constituida por dos conductores en su estructura.

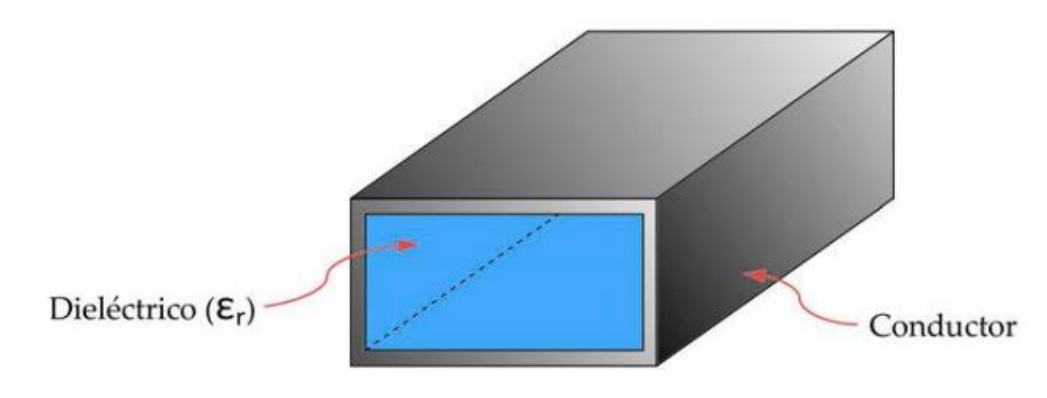

*Figura 3. Guía de onda rectangular [4].*

#### <span id="page-12-0"></span>**2.1.4. FIBRA ÓPTICA**

Para implementar este tipo de estructuras en la recepción y transmisión de señales en alta frecuencia, se debe usar el concepto denominado Radio sobre Fibra (RoF) [5], este se trata de ir modulando la onda de luz con la señal de radiofrecuencia para transmitir esa energía lumínica en fibra óptica y así finalmente detectar al otro extremo la señal de radiofrecuencia propagada. Sin embargo, aunque las frecuencias de la onda transportada pueden tener grandes rangos diferentes, es decir, desde unidades de megahercios hasta decenas de gigahercios, la forma de transmitir es la misma, lo único que va a variar son pequeños detalles técnicos que pueden irse optimizando según las bandas de frecuencia en las que se encuentre operando [1].

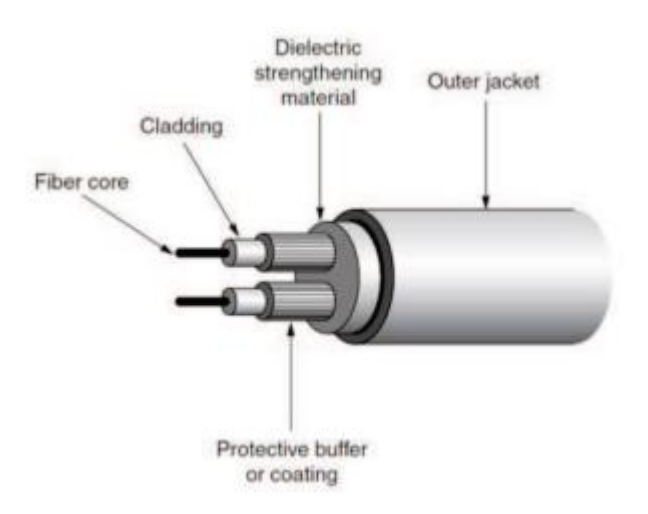

*Figura 4. Fibra Óptica [1].*

# <span id="page-13-0"></span>**2.2. REVISIÓN BÁSICA DE LOS PARÁMETROS DE DISPERSIÓN**

Las estructuras que trabajan en las bandas de microondas, usualmente se las puede definir a través de una matriz de parámetros de dispersión, a estos dispositivos se los conoce también como circuitos o redes de microondas. Estos pueden ser circuitos integrados por elementos activos, como diodos y transistores; elementos concentrados pasivos, como bobinas, condensadores, resistencias; y elementos pasivos distribuidos como líneas de transmisión. Poseen una característica muy importante la cual hace referencia a las señales transportadas, ya sea al interior o exterior del mismo, son realizadas por medio de líneas de transmisión que a frecuencias muy altas estas presentan efectos de retardo muy considerables. Cabe recalcar que estos circuitos de microondas pueden estar conformados por líneas de transmisión diferentes a las que las comunican con el exterior. En la mayoría de los casos, se asume que la alimentación de estas estructuras es del tipo sinusoidal y que se ha llegado al régimen permanente.

Las líneas de transmisión que comunican al circuito de microondas con el exterior comúnmente son denominados accesos o puertos, para que estos puedan ser caracterizados se debe elegir un plano que sirva como referencia en cada una de las mencionadas líneas, para así poder definir magnitudes como corriente y tensión.

Una caracterización válida de estos circuitos la cual se lo puede hacer mediante las conocidas matrices de admitancias o impedancias, en las cuales se relacionan magnitudes como corriente o tensión. Sin embargo, a frecuencias de microondas empiezan a aparecer ciertos problemas, los cuales se pueden evitar empleando otro tipo de matrices que utilicen otros parámetros como ondas de tensión reflejadas e incidentes [6].

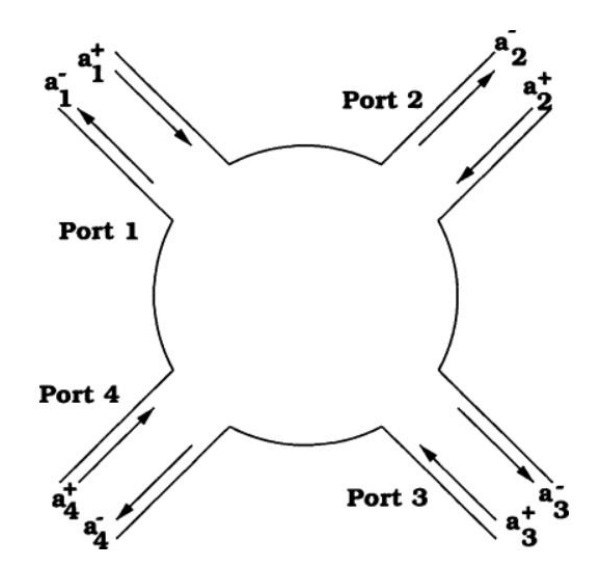

*Figura 5. Red de 4 puertos [7].*

Para comenzar a definir una matriz de parámetros de dispersión, se considera un circuito de microondas comunicado con el exterior a través de N puertos o líneas de transmisión. Como se explicó anteriormente hay que definir un plano de referencia, aquí se tienen que precisar ondas de tensión que estén normalizadas, en dirección que entra al circuito y que sale del mismo, por lo que, la matriz de parámetros S irá relacionando dichas ondas. Es pertinente definir el concepto de ondas incidentes y reflejadas ya que en este apartado se hablará de estos conceptos; las ondas incidentes son señales que viajan por el circuito e ingresan a las cargas para su posterior consumo, por otra parte, las ondas reflejadas son señales que no se usaron completamente en las cargas y regresan en sentido contrario.

$$
b = Sa \rightarrow \begin{pmatrix} b_1 \\ b_2 \\ \vdots \\ b_N \end{pmatrix} = \begin{pmatrix} S_{11} & S_{12} & \dots & S_{1N} \\ S_{21} & S_{22} & \dots & S_{2N} \\ \vdots & \vdots & \vdots & \vdots \\ S_{N1} & S_{N2} & \vdots & S_{NN} \end{pmatrix} \begin{pmatrix} a_1 \\ a_2 \\ \vdots \\ a_N \end{pmatrix}
$$

Las columnas b y a muestran vectores de tamaño Nx1, los cuales están representados por ondas salientes y entrantes del circuito, S hace referencia al nombre de la matriz de parámetros de dispersión, que en este particular caso al ser de un circuito de N puertos está tendrá un tamaño de NxN.

Para obtener los valores de los parámetros de dispersión se deben cumplir con ciertas condiciones, las cuales se las obtiene cargando todos los puertos de acceso a la red con cada una de sus respectivas impedancias características, a excepción del puerto que se está estudiando, en este se conectará una fuente con la capacidad de originar una onda incidente ai.

Cuando el puerto de una red está conectado con su respectiva impedancia característica se dice que este acceso está terminado, se usa la palabra terminación para dejar en claro que entre la línea de transmisión y el puerto existe adaptación [6].

Aunque los parámetros de las matrices de dispersión tengan ciertas condiciones para ser calculados, estos una vez encontrados permiten caracterizar el comportamiento del circuito de microondas sin importar el tipo de carga que a este sea conectado en los extremos.

Existen ciertas propiedades básicas de este tipo de matrices de dispersión de una red de microondas, las cuales si se las implementa correctamente pueden reducir en gran medida el esfuerzo que requiere el cálculo de sus parámetros [6].

- a) Si la red que se encuentra bajo análisis no posee elementos de amplificación de señal como transistores o diodos, es decir es pasiva, entonces todos los componentes de la matriz van a poseer un módulo que va a ser menor que la unidad.
- b) Si la red no posee materiales magnéticos como ferritas, es lineal y pasiva, se puede decir entonces que dicha red es recíproca. Que una red sea recíproca significa que se pueden intercambiar un medidor y un generador entre dos puertos cualesquiera, sin que la lectura en el medidor sea alterada, por lo que se puede afirmar que si una red es recíproca entonces la matriz de dispersión de esta será simétrica.
- c) Si la red bajo análisis es pasiva y sin pérdidas, la matriz de dispersión es unitaria o visto de forma matemática:

$$
S^+S = SS^+ = I
$$

De forma que S<sup>+</sup> es la conjugada hermítica de la matriz S e I es la matriz identidad.

d) Al desplazar los planos de referencia definidos en una red de microondas, la matriz de dispersión se verá afectada por este desplazamiento. La nueva matriz de dispersión S' obtenida por dicho movimiento se la puede caracterizar de la siguiente forma:  $S' = PSP$ Donde S representa a la matriz de dispersión sin cambios en sus planos de referencia y P es una matriz en la cual se realizó un cambio de planos de referencia.

# <span id="page-16-0"></span>**2.3. ESTADO DEL ARTE DE LA TECNOLOGÍA GAP WAVEGUIDE**

#### <span id="page-16-1"></span>**2.3.1. Introducción**

Con el desarrollo de las telecomunicaciones y las aplicaciones de esta, se ha ido ocupando de manera rápida el espectro radioeléctrico, por tal motivo, para poder ofrecer nuevas aplicaciones es necesario utilizar rangos de frecuencias en el orden de las microondas y milimétricas, ya que en estas bandas se hace imprescindible el estudio y desarrollo de nuevos tipos de medios para guiar las ondas electromagnéticas. Este esfuerzo ha llevado a la creación de nuevos tipos de guías de onda y uno de ellos es la tecnología Gap Waveguide, con la cual no solo se trabajará más allá de la banda milimétrica sino que también se conseguirá un ancho de banda mayor al conseguido por cualquier tecnología implementada en alta frecuencia en la actualidad.

Una guía de onda creada con la tecnología GAP waveguide, es una estructura conformada por dos placas colocadas de forma paralela. La placa superior es de un material conductor eléctrico perfecto (PEC por sus siglas en inglés) y la inferior es de un material conductor magnético perfecto (PMC), separadas una distancia menor a un cuarto de longitud de onda. Para obtener la superficie PMC de la placa inferior, esta se la substituye por otra placa texturizada con estructuras ubicadas de forma periódica, que comúnmente suelen ser postes metálicos (pines) o estructuras tipo seta.

El concepto de una guía de onda hueca tiene como finalidad conducir una onda electromagnética en cierta dirección a una frecuencia definida y dentro de la misma. Este funcionamiento fue inspirado por las superficies blandas y duras que permiten detener la propagación de energía a lo largo de la superficie en una o dos direcciones. El concepto de superficies blandas y duras, fue planteado por Kildal en [8], estas guías detienen la propagación de energía.

Si se considera una onda plana propagándose sobre una superficie, la superficie blanda se puede definir de tal forma que ambas componentes transversales del campo eléctrico (normal y tangencial a la superficie) sean cero a lo largo del plano. Mientras que una superficie dura, ambas componentes poseen derivadas que son nulas en dirección normal, en principio, la densidad de potencia de la superficie blanda es cero y esta posee un valor máximo en la superficie dura. Es por esto por lo que se puede decir que para una cierta polarización las superficies duras y blandas pueden actuar como un material PEC (Conductor Eléctrico Perfecto) o un material PMC (Conductor Magnético Perfecto). Todos los buenos materiales conductores se los suele tratar como PEC, aunque en la naturaleza estos no existan para la frecuencia de microondas. Una forma de realizar un PMC es implementar un transformador de lambda cuartos (ʎ/4) cortocircuitado en un extremo del mismo.

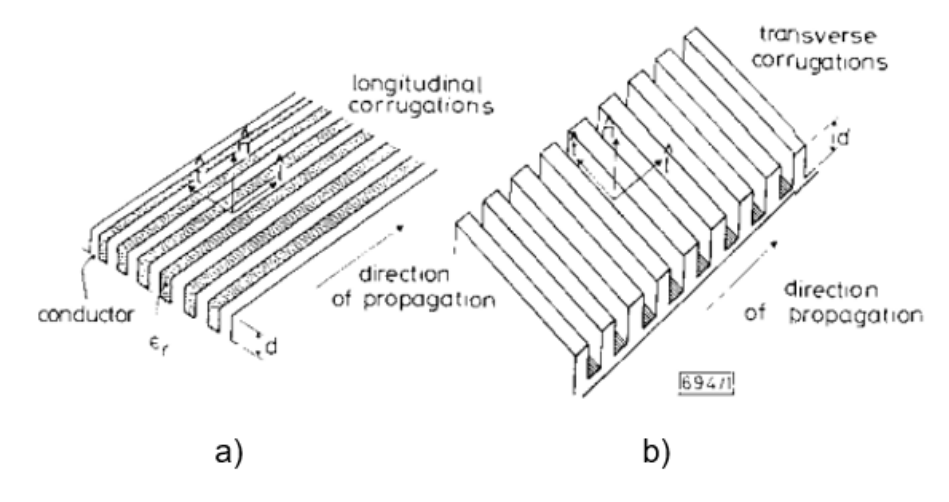

*Figura 6. A) Superficie suave (soft) b) Superficie dura (hard) [9]*

#### <span id="page-17-0"></span>**2.3.2. Estructuras periódicas**

La aplicación de los meta-materiales se la puede alcanzar gracias al desarrollo de las estructuras periódicas, estos son materiales que poseen propiedades electromagnéticas inusuales que no se presentan de forma convencional en la naturaleza, un claro ejemplo de esto son los conductores artificiales magnéticos (conocidos por sus siglas en inglés como AMC, Artificial Magnetic Conductors) o conductores magnéticos perfectos (Perfect Magnetic Conductors, PMC).

La guía GW está formada por dos placas paralelas, una PEC sobre una PMC, ambas separadas una cierta distancia. Esta configuración no permite el paso de ninguna onda en un cierto rango de frecuencias.

Para conseguir el paso de la señal, se introduce una tira metálica sobre los pines en el caso de la RGW o se perfora un canal entre los postes para el caso de la GGW. En el caso de introducir la tira metálica (en la guía RGW) la propagación se consigue solo entre los dos metales (la placa y la tira). En el caso de practicar el canal (guía GGW) la propagación se consigue por el canal ya que no hay pines que obstruyan el paso de señal.

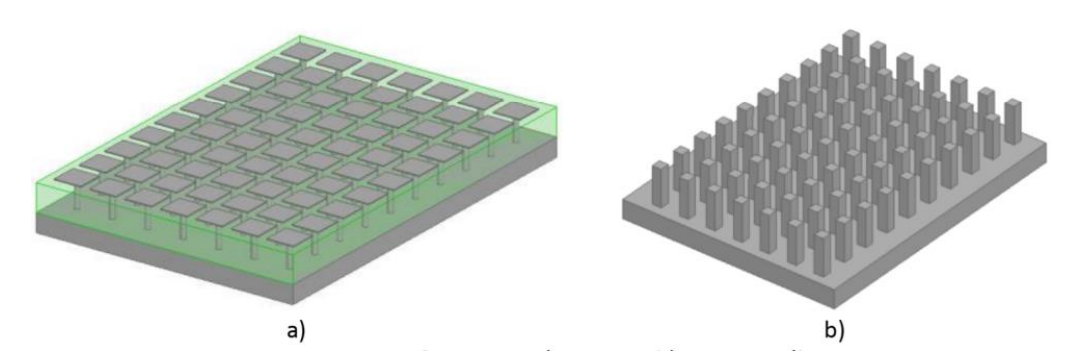

*Figura 7. Superficie AMC a) Tipo seta (mushroom) b) Tipo pin (bed of nails) [10].*

Las superficies periódicas son estructuras que poseen una alta impedancia, en otras palabras, no se admite propagación de energía en ningún tipo de dirección, esto en un cierto rango de frecuencias para el cual son diseñadas, pero con la característica de que si existe transmisión de potencia para las demás frecuencias. El rango de frecuencias para el cual no existe transmisión de energía se conoce como bandas prohibidas o band gaps (Electromagnetic Band Gaps).

Para las ondas en el rango de las frecuencias de microondas, es mejor el uso de este tipo de estructuras de pines ya que solo se usaría un único material metálico sin necesidad alguna de utilizar un dieléctrico, además la construcción de esta estructura es más simple ya que se lo podría realizar con técnicas de fresado comunes. Por otro lado, las estructuras de tipo champiñón o setas poseen un mayor interés de uso en frecuencias más bajas debido a que esta superficie puede ser fresada de manera más delgada que la que posee pines [10].

#### **2.3.2.1. Estructuras Periódicas tipo pin (bed of nails)**

Este tipo de configuraciones son también conocidas como un lecho de clavos, el gran reto que estos poseen en su diseño es establecer las frecuencias máxima y mínima de la banda prohibida, también conocido como ancho de banda de corte. Las dimensiones geométricas de las estructuras periódicas que poseen predominio sobre dichas frecuencias se detallan a continuación [11]:

- La altura a la que se coloca la capa metálica superior, lo que comúnmente se conoce como altura gap y se denomina con la letra *h*.
- El tamaño *d* de los pines que hace referencia al grosor de la capa superior de la superficie, la cual genera el AMC.
- El periodo *p* al cual se va repitiendo o colocando cada pin.
- Si se llega a implementar pines redondos se tomaría en cuenta también el radio *r* de estos.
- La forma de la red, es decir, la manera o la geometría en la que se colocan los pines metálicos.

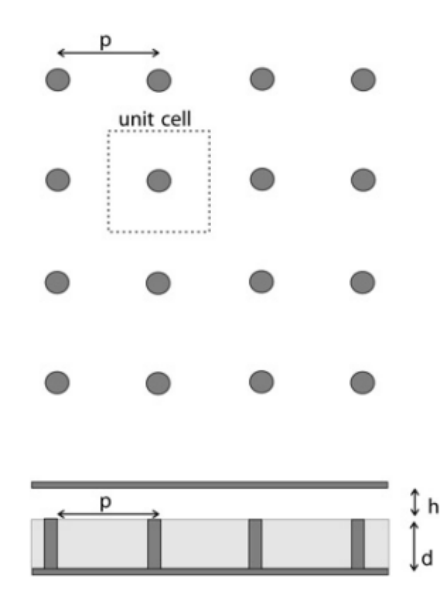

*Figura 8. Geometría de la estructura periódica tipo pin [11].*

En estas superficies se presenta un concepto denominado bandgap (banda prohibida, ya anteriormente mencionado), el cual se puede definir como un valor de una frecuencia inicial, en donde se detiene la propagación de energía y una frecuencia final donde la propagación de energía vuelve a presentarse. Estos límites se definen por las reglas de las ondulaciones o corrugaciones (pines en este caso) los cuales se los puede aproximar a este tipo de estructura. Para la obtención del límite inferior, este debe presentar una distancia de al menos  $d = \lambda_0/4$  de profundidad. De esta forma el límite superior puede ser aproximado como  $d = \lambda_0/2$ , esto también por la analogía de las corrugaciones [11].

La altura *h* a la cual se coloca la tapa metálica de la estructura provoca un aumento o disminución en el tamaño de la banda prohibida, es decir, al aumentar la magnitud de *h* esta brecha disminuye y al disminuir dicho valor esta brecha aumenta considerablemente. Además, al ir variando el periodo *p* (distancia entre los pines) el límite inferior se verá afectado, más concretamente, este valor disminuye cuando existe un aumento en la longitud eléctrica efectiva entre los pines, al contrario, el límite superior casi no varía su valor siempre y cuando estas variaciones de longitud eléctrica no sean lo suficientemente grandes. Cuando el valor de *p* aumenta, entonces, se ve afectado el límite superior debido a que se comienzan a producir nuevos modos de propagación, así que este límite disminuye considerablemente [11].

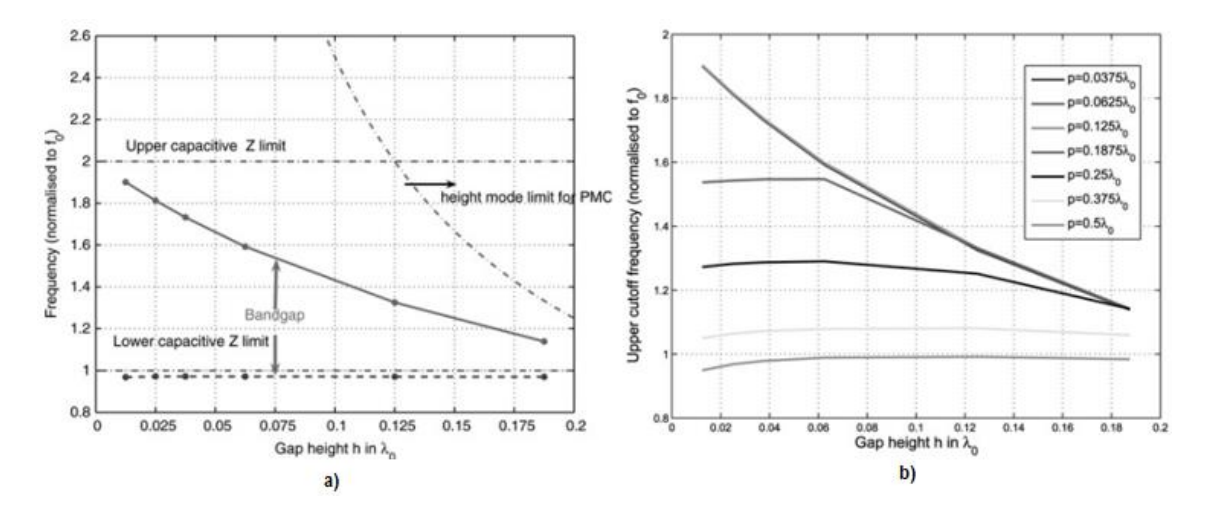

*Figura 9. A) Resultado del bandgap según la variación de la altura h b) Variación del límite superior según cambios en el periodo p [11].*

#### **2.3.2.2. Estructuras Periódicas tipo champiñón o seta (mushroom)**

Estas estructuras son conocidas como mushroom o champiñón, además poseen ciertas características diferentes a la configuración mencionada anteriormente, una de ellas es que estas guías deben ser implementadas sobre un sustrato que soporte parches impresos, otra consideración que se debe tomar en cuenta es que las celdas unitarias van poseer un volumen reducido debido a la geometría que estas poseen, es por esto que se las implementa en frecuencias menores a las que se implementaría una configuración con bed of nails. Existen varios parámetros de estudio de estas estructuras ya que, al poseer una forma de seta,

esta se puede ir modificando de posición, es decir se acerca o se aleja la distancia entre los champiñones. Tal cual como se muestra en la figura 10 [11].

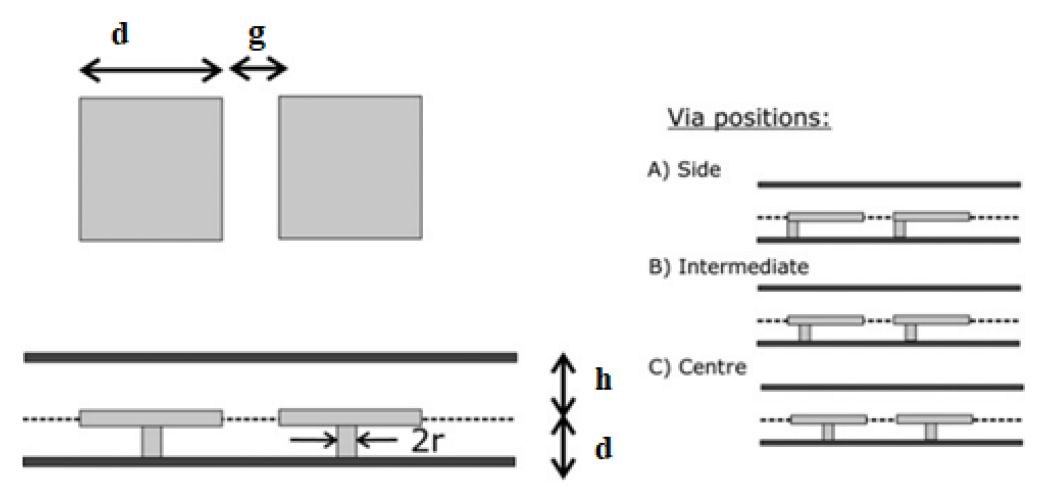

*Figura 10. Posiciones de estudio de las estructuras en forma de champiñón [11].*

Este tipo de modificaciones no cambia o no varía en mucho la altura de la banda de parada, excepto en el caso en que la altura h es muy pequeña, ahí se puede observar una variación considerable, tal cual como se puede apreciar en la Figura 11.

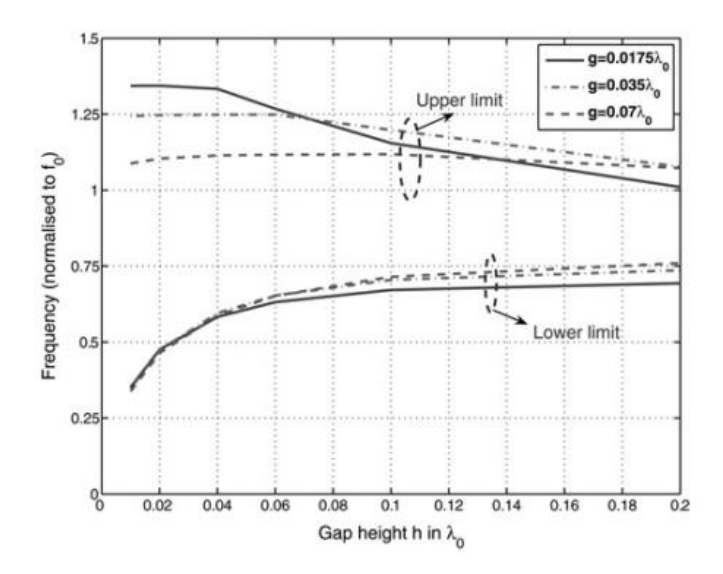

*Figura 11. Variación de las frecuencias de inicio y parada según se modifique la altura h de los platos [9].*

Otro efecto que se debe tomar en cuenta es el radio del pin o la base de la seta, ambos límites del gap (superior e inferior) se van modificando o moviendo según las variaciones que se vaya haciendo en el mismo. En otras palabras, estas variaciones no afectan al tamaño de la banda prohibida, sino que desplaza en frecuencia a la respuesta de la estructura. Cuanto mayor sea el radio del pin mayor será la frecuencia [11].

Otro parámetro que se debe considerar es el espesor del substrato o la distancia que existe entre la cabeza de la seta con el plano de tierra. La frecuencia inicial estará definida por el valor del espesor, es decir, entre más grosor tenga el sustrato menor será la frecuencia; se debe mencionar que estos desplazamientos son independientes del valor de la altura h de la guía de onda. Por otra parte, la frecuencia final no se ve afectada o es mínimamente cambiada [11].

Finalmente se considera la variación de la cabeza de la seta, tal como se muestra en la figura 9, si se mantiene la punta del champiñón centrada no habrá ninguna novedad en los resultados obtenidos por la estructura, sin embargo, cualquier otra variación que no sea el centro de esta provocará que el tamaño de la banda de parada disminuya, esto se debe a la reducción del límite superior. Esto se puede ver reflejado en la figura 12 [11].

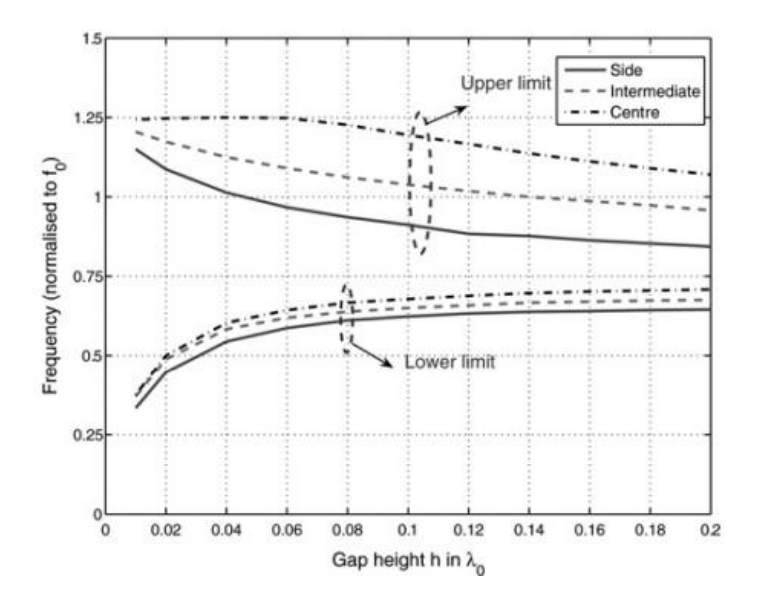

*Figura 12. Tamaño de la banda de parada al ir variando la posición de la cabeza de la seta [11].*

### <span id="page-22-0"></span>**2.3.3. Groove Gap Waveguide**

Las guías de onda Groove Gap Waveguide son realizadas comúnmente en una estructura periódica de cama de pines o clavos entre los cuales se crea un canal por el cual se guiará la señal. Como se indicó anteriormente, la estructura de pines es la encargada de confinar la onda electromagnética que se transmite por el canal (Groove) realizado. Este tipo de configuraciones de alta impedancia impone un modo de propagación TE10, similar al de una guía de onda rectangular estándar.

Aunque las estructuras periódicas teóricamente deben poseer una extensión infinita para impedir la fuga de energía en su totalidad, de manera práctica se pueden conseguir valores de pérdidas muy bajos con la implementación de tres filas de pines, esta cantidad es más que suficiente para conseguir el efecto deseado de imponer en sus regiones laterales una prohibición de propagación de potencia.

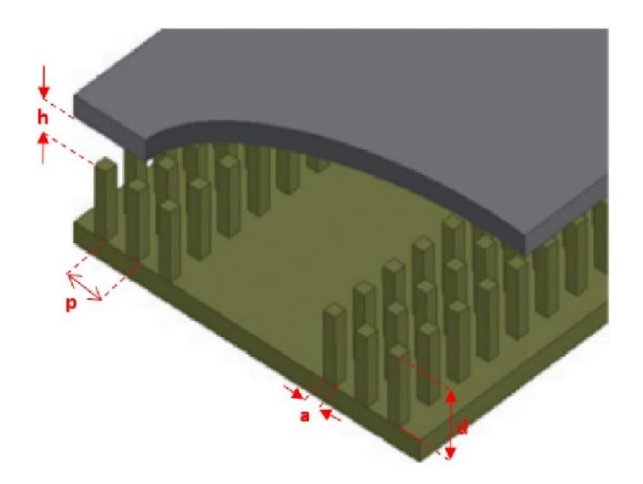

*Figura 13. Guía de onda Groove con variables geométricas [10].*

- d: altura de los pines
- p: separación entre pines
- h: altura del aire
- a: ancho de cada pin

Hay que resaltar un concepto importante y es el de banda prohibida. Esta se define como el rango de frecuencias en el cual no existe ningún modo de propagación y que se encuentra comprendido entre un límite inferior y otro superior

Los parámetros geométricos de la guía Groove Waveguide se presentan en la Figura 13. La altura *d* del poste define el límite inferior de la banda prohibida, este debe poseer una longitud de aproximadamente de  $\lambda/4$  para que se pueda realizar la conversión de corto circuito a circuito abierto, en otras palabras, pasar de un material PEC a un PMC. Por otra parte, el límite superior de la banda prohibida será definido por el valor de frecuencia en el cual la suma de los parámetros *d* y *h* (d+h) tenga un aproximado de λ/2, cabe recalcar que *h* es la distancia del espacio de aire entre los pines metálicos y la tapa, además este es un valor muy importante ya que es quien controla el tamaño de la banda

prohibida, es decir, si *h* aumenta su valor, esta va a disminuir considerablemente v viceversa. Generalmente, *h* debe ser menor a  $\lambda$ /4 [10].

En las guías Groove Gap Waveguide, la onda viaja por la parte interior del espacio o canal que existe en la estructura periódica de pines. El campo que es propagado a través de la guía posee ciertas condiciones de contorno, las cuales están dadas por las cuatro paredes metálicas que lo confinan, pero con la característica de que estas son equivalentes a tiras conductoras magnéticas en sus esquinas entre la tapa y paredes verticales. Por esto, existe cierta dualidad entre las guías GGW y las guías de onda rectangulares convencionales, es decir, en estas estructuras existirá propagación de modos TE/TM, las cuales estarán bajo una frecuencia de corte, la misma que estará regida por las medidas físicas de la guía [10].

Según la orientación en la que se diseña la cavidad de la guía entre los pines metálicos habrá dos tipos diferentes de polarizaciones para esta estructura, guía GGW con polarización horizontal y GGW con una polarización vertical, estas pueden ser apreciadas de mejor manera en la Figura. 14.

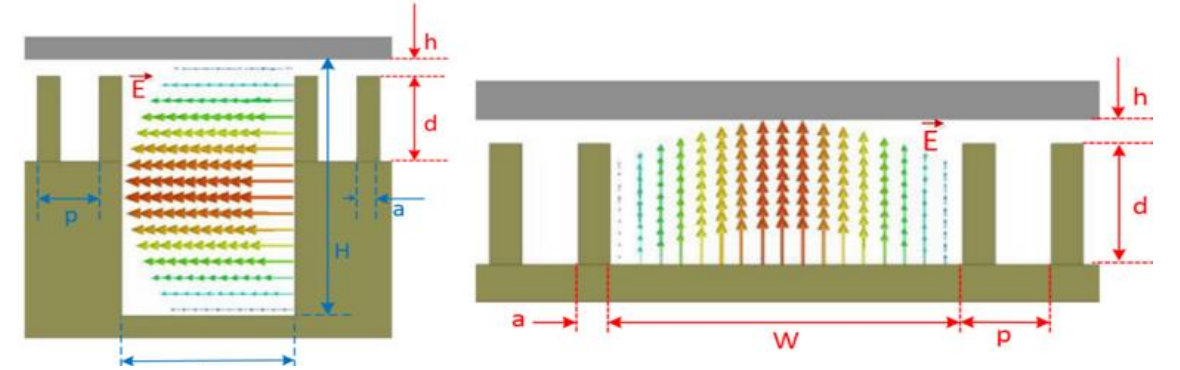

*Figura 14. a) Guía de onda tipo Groove con polarización horizontal (GGW-HP) b) Guía de onda tipo Groove con polarización vertical (GGW-VP) [10]*

Estas estructuras poseen una característica muy importante al momento de ser realizadas, y es que no tienen necesidad alguna de ser implementadas en ningún material dieléctrico ya que se las construye solamente con filas de postes metálicos. Además, al poseer estas guías un mayor volumen para la corriente eléctrica, presentan menos pérdidas si se los compara con las guías Ridge Gap Waveguide (RGW), es por esto, que son extremadamente útiles para realizar diseños de filtros con un alto factor de calidad [10].

Para el diseño de la cavidad o el canal (Groove) se debe tomar en cuenta lo siguiente, ya que esta se asemeja bastante a una guía de onda rectangular se pueden utilizar las ecuaciones ya establecidas para este tipo de estructuras, o a su vez existe documentación en la cual ya viene definida la guía estandarizada, la banda en la que va a operar, rango de frecuencias y las dimensiones geométricas con las características anteriormente mencionadas.

Las guías de onda rectangulares huecas que están formadas de un solo conductor poseen los modos de propagación TE y TM mas no el TEM, lo contrario que sucede con las guías Groove, ya que estas al estar formadas por su estructura rectangular y una tapa superior, es decir más de un conductor, también poseen el modo TEM [10].

En el modo de propagación TE, el campo magnético no es transversal a la dirección de la onda electromagnética, sin embargo, el campo eléctrico si es transversal a dicho sentido. Lo contrario sucede en el modo TM, en otras palabras, el campo magnético es transversal al sentido de propagación y el campo eléctrico no lo es.

#### <span id="page-25-0"></span>**2.3.4. APLICACIONES**

#### **2.3.4.1. Filtro pasa banda para aplicaciones en milimétricas**

Las guías de onda GGW se pueden utilizar para implementar filtros pasabanda para aplicaciones en alta frecuencia (40GHz o superiores), con las cuales se puede obtener mejores respuestas eléctricas y también una mayor flexibilidad en su fabricación. Estas estructuras van a estar compuestas por dos placas metálicas separadas por una ranura de aire, por lo cual no se requerirá que exista contacto eléctrico entre ambos bloques metálicos. Las guías de onda clásicas debido a su excelente comportamiento intrínseco en potencias altas y pérdidas óhmicas, se las utiliza en filtros de alta calidad de banda estrecha (banda Q) que poseen un acoplamiento directo. Sin embargo, al ir aumentando la frecuencia de operación la realización de filtros con guías de onda clásicas se va dificultando debido a las técnicas de manufacturación disponibles y a la precisión necesaria al momento de hacer estas estructuras. Es por esto que, en el trabajo "A novel band-pass filter topology for millimeter-wave applications based on the groove gap waveguide" se presenta la tecnología GGW como una solución para el diseño de filtros pasa banda en altas frecuencias. En la figura 15 se puede observar el filtro finalizado y como este se encuentra formado en su interior, los resultados obtenidos muestran un filtrado con de señal con una frecuencia central a 39.7 GHz y con un ancho de banda del 2% de la misma,

es decir, 1.6GHz aproximadamente, además de una comparación entre el mismo filtro, pero este construido con 2, 3 y 4 filas de pines [12].

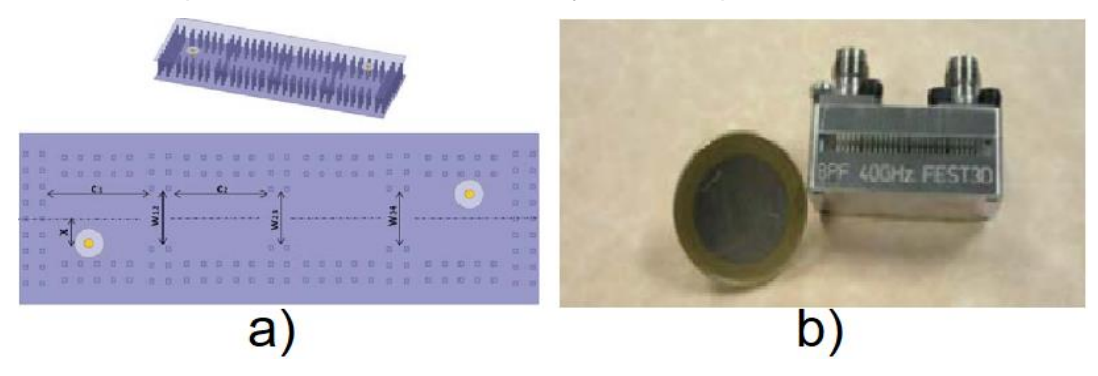

*Figura 15. Filtro pasa banda en banda Q a) Visto en perspectiva y superior del filtro b) Filtro construido completamente*

### **2.3.4.2. Magic-T**

Una T mágica es una guía de onda que posee cuatro puertos en su estructura, dos puertos denominados co-lineales, un puerto de diferencia y otro puerto de suma, este resulta de la combinación de una guía en plano E y una en plano H [13]. En el trabajo "An H-Plane Groove Gap Waveguide Magic-T for X-Band Applications" se muestra una T-junction en plano H y otra en plano E, con tecnología GGW en el plano H. Esta combinación resulta de una magic-T GGW en el plano H, la misma que va a operar en banda X. En la figura 16 se puede ver la estructura finalizada y los resultados obtenidos en la figura 17 [14].

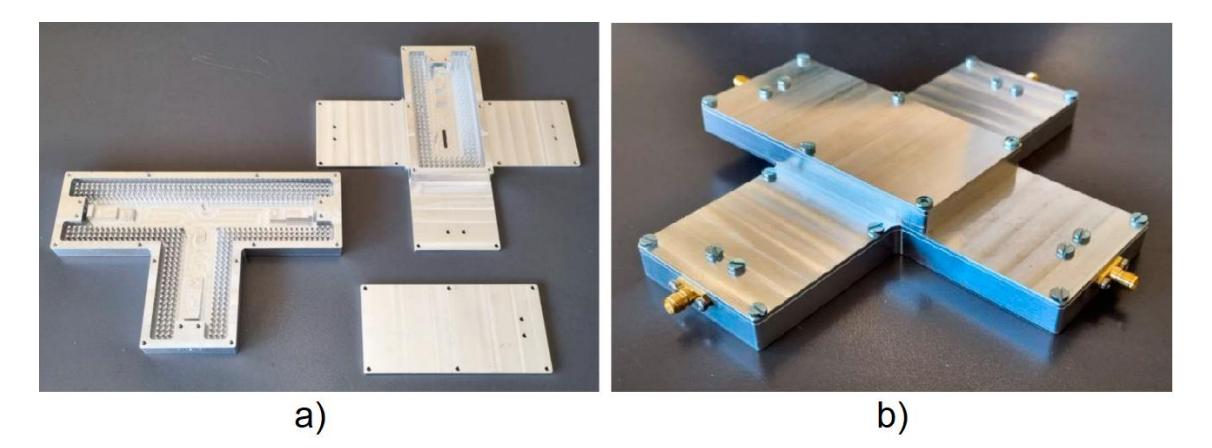

*Figura 16. Magic-T con GGW a) Vista separada en capas b) Estructura ensamblada completamente*

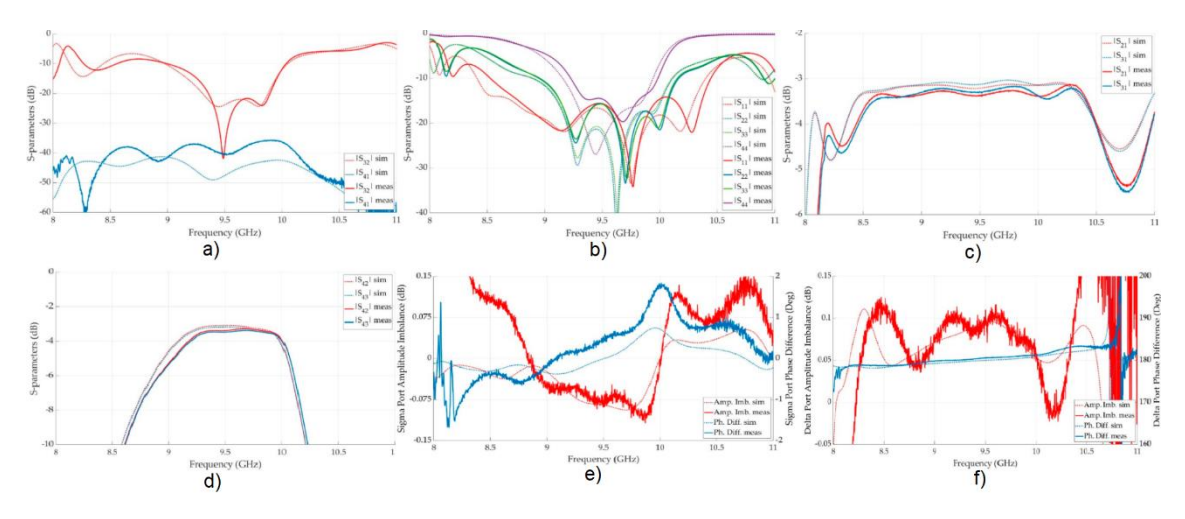

*Figura 17. a) Adaptación en los puertos b) Aislamiento entre puertos c) Coeficientes de transmisión (puertos excitados suma) d) Coeficiente de transmisión (puertos excitados diferencia) e) Desbalance de amplitud y diferencia (puertos excitados suma) f) Desbalance de amplitud y diferencia (puertos excitados resta)*

# **2.3.4.3. Transición de banda W de línea Microstrip a GGW para integrar MMIC**

En la actualidad, la banda W ha empezado a tener un mayor uso, tales como radares para automóviles que se conducen a sí mismos, radar de apertura sintética para seguridad, el backhaul punto a punto para redes 5G, etc. Comúnmente, la antena realizada para la banda W, el sistema y el módulo del circuito son hechos en una guía de onda WR-10 como interconexión. Desafortunadamente, el tradicional sistema de guías de onda de banda W, es demasiado pesado y grande para realizar la respectiva integración MMIC en un espacio compacto. Por otro lado, el montaje de la sonda en microstrip MMIC a una guía de onda es todo un reto, es por esto que el trabajo "Novel W-band Millimeter Wave Transition From Microstrip Line to Groove Gap Waveguide for MMIC Integration and Antenna Application", presenta una novedosa solución, la cual es la implementación de la tecnología GGW como transición de esta. Básicamente, lo que sucede es el acoplamiento del campo entre la línea microstrip y la ranura GGW, mediante el parche resonador triangular, con un cortocircuito en su interior, este es añadido para cambiar la frecuencia de resonancia a la banda W. La estructura finalizada se puede observar en la Figura 18. En los resultados obtenidos, Figura 19, se puede visualizar que posee una frecuencia de funcionamiento de 87GHz a 100GHz con una pérdida de inserción menor a 2dB [15].

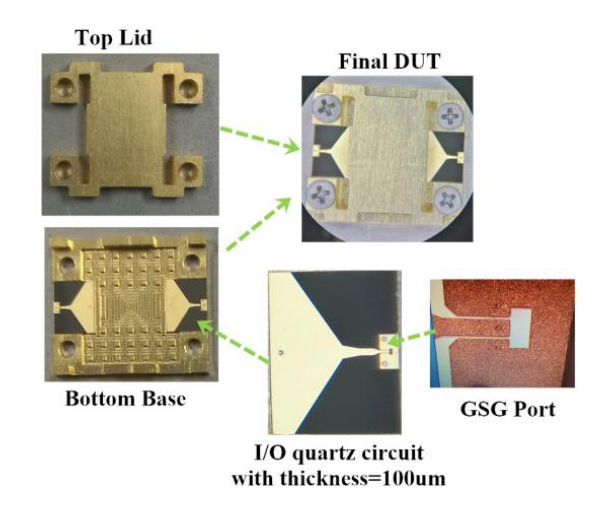

*Figura 18. Detalles de la estructura propuesta de banda W*

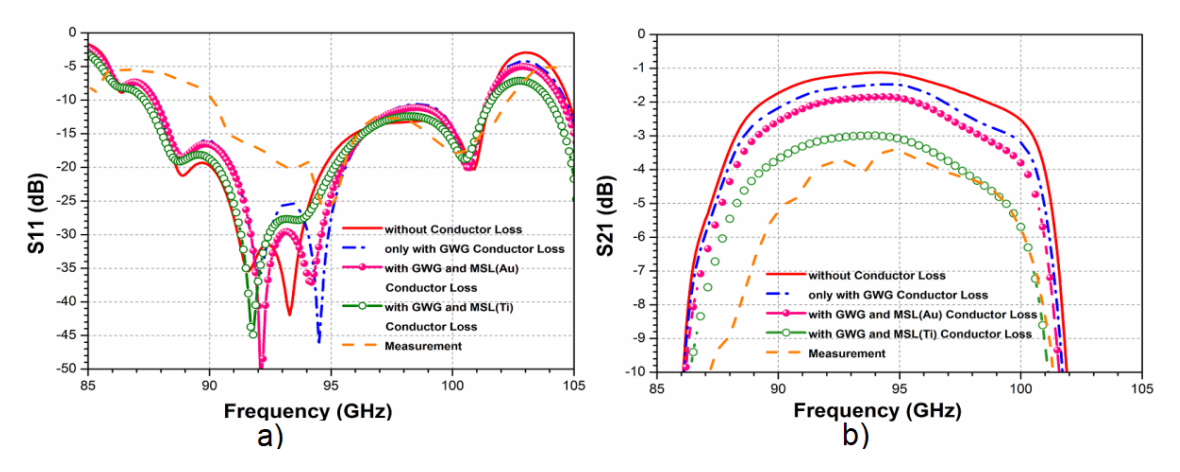

*Figura 19. Pérdidas obtenidas al usar diferentes conductores a) S11 b)S21 del prototipo en banda W*

# <span id="page-28-0"></span>**3. METODOLOGÍA**

En el presente apartado se procederá a describir de forma detallada los pasos para el diseño y simulación de una guía GGW. Además de incluir las herramientas y materiales necesarios para la implementación de la estructura, así también como ciertas indicaciones sobre criterios que se utilizaron para el diseño de las estructuras modeladas en este trabajo. Por último, se describirá cada una de las simulaciones obtenidas mediante la utilización de software de simulación electromagnético, al igual que las interpretaciones que se obtengan como resultado de este proceso.

Al obtener las respectivas simulaciones de la guía GGW se van a utilizar los parámetros de dispersión, esto con el fin de garantizar la obtención de los mejores resultados posibles. Se realiza una examinación minuciosa de cada variable obtenida, para asegurar que estas cuenten con un alto nivel de precisión. Este tipo de inspecciones son fundamentales para garantizar que los parámetros de dispersión sean optimizados y así lograr el objetivo planteado en el presente trabajo. Se realizan varios ensayos con diferentes dimensiones obtenidas para la respectiva verificación de resultados.

#### <span id="page-29-0"></span>**3.1. Simulación a 35 GHz**

Utilizando las variables de la Figura 13 y tomando en cuenta los criterios de simulación mencionados con antelación, se procede a calcular las dimensiones de los pines, los mismos que van a determinar el rango de la banda prohibida y el ancho de esta. Para una frecuencia de 35 GHz, el cálculo de la longitud de onda se obtiene de la siguiente manera:

$$
\lambda = \frac{c}{f}
$$
\n
$$
\lambda = \frac{3 \times 10^8}{35 \times 10^9}
$$
\n
$$
\lambda = 8.57 \, \text{mm}
$$
\n(3.1)

#### <span id="page-29-1"></span>**3.1.1. Estructura periódica**

Con el valor de la longitud de onda calculado, se puede obtener las dimensiones de la estructura de pines. Para obtener este cálculo, el valor de  $d$ , el cual corresponde a la altura de los pines, viene dado por la siguiente ecuación:

$$
d = \frac{\lambda}{4}
$$
\n
$$
d = \frac{8.57 \, \text{mm}}{4}
$$
\n
$$
d = 2.1425 \, \text{mm}
$$
\n(3.2)

Hay que tomar en cuenta que el valor de  $d$  es quien establece el valor del límite inferior de la banda prohibida o gap.

Para calcular el valor del límite superior de la banda prohibida, se tiene  $d + h$ , cabe recalcar que  $h$  corresponde al espacio o altura de aire (Figura 13). Esta viene dada por la siguiente ecuación:

$$
d + h = \lambda / 2 \tag{3.3}
$$

Como la variable  $d$  es un dato ya conocido se puede despejar y calcular  $h$ .

$$
d + h = \frac{8,57mm}{2}
$$

$$
h = \frac{8,57mm}{2} - d
$$

$$
h = 2.1425mm
$$

Es importante mencionar que el valor de  $h$  establece el ancho de la banda prohibida. A medida que  $h$  disminuye, el ancho del bandgap aumenta y viceversa.

La separación entre postes  $p$  se calcula de la siguiente manera:

$$
p = 0.25\lambda
$$
\n
$$
p = 2.1425 \, mm \tag{3.4}
$$

Para obtener una atenuación de los modos no deseados por parte de la Groove Gap Waveguide (GGW), se asume que el ancho de los pines,  $a$ , tenga un valor:

$$
a = 1.75mm \tag{3.5}
$$

Una vez obtenidas todas las variables para el modelado de la estructura periódica, se procede a implementar las mismas en un software de simulación electromagnética tridimensional, con el objetivo de comprobar que se obtiene un bandgap en el rango deseado.

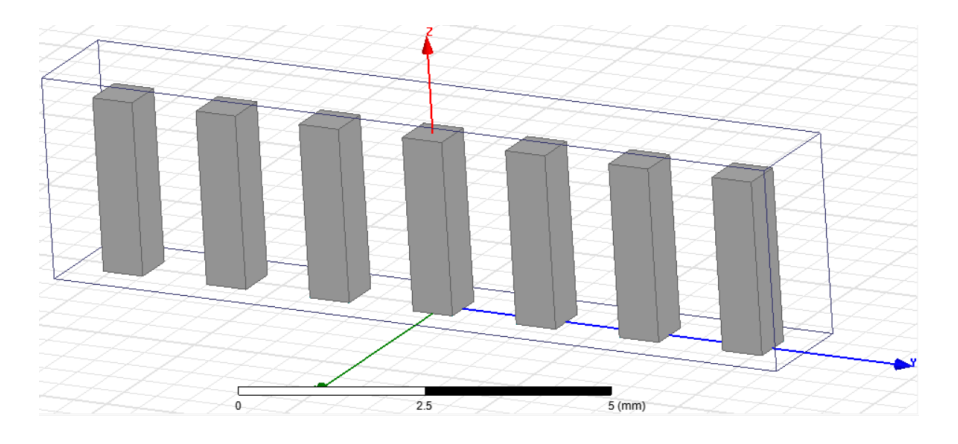

*Figura 20. Celda de pines unitaria a 35GHz*

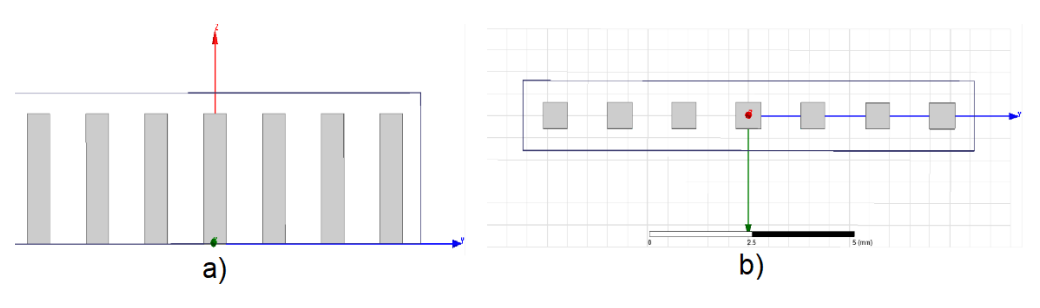

*Figura 21. Celda de pines unitaria a 35GHz a) Vista frontal b) Vista superior*

Como se puede observar en las Figuras 20 y 21, el modelado de la celda unitaria para la frecuencia de 35 GHz se encuentra realizado en el software de simulación antes mencionado, el tamaño de los postes corresponde a los valores teóricamente calculados.

Con la implementación de esta estructura, se procede a simular de tal forma que se puedan visualizar los resultados esperados, tales como la atenuación de modos superiores e inferiores y el ancho de la banda prohibida. De ser el caso, se optimizan los valores de las variables geométricas para así conseguir que la cama de pines opere a los 35 GHz.

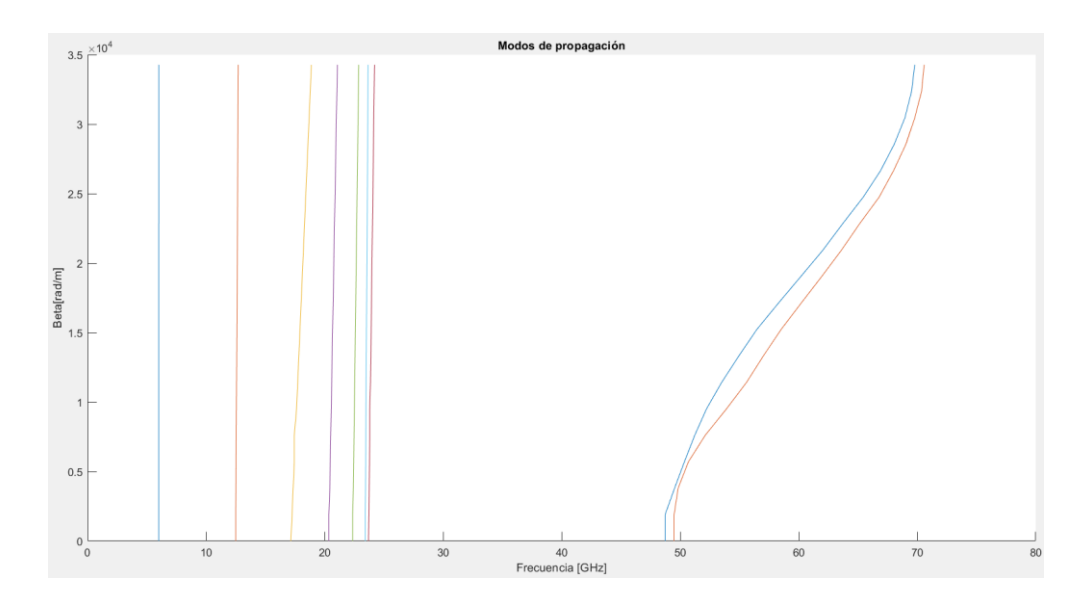

*Figura 22. Modos de propagación obtenidos por la estructura periódica a 35 GHz*

En la Figura 22, se puede observar claramente que los resultados obtenidos son los esperados, el bandgap o rango de frecuencias donde no se obtiene ningún modo de propagación posee una frecuencia inferior inicial en 23 GHz y una frecuencia superior de 48 GHz. Es necesario señalar que si se desea optimizar estos dos valores, se debe ir ajustando las dimensiones de las variables  $d$  (altura de los pines) y  $h$  (altura del espacio de aire).

#### <span id="page-31-0"></span>**3.1.2. Estructura periódica con Groove o canal**

Una vez que se ha comprobado que la estructura periódica modelada a través de una celda unitaria de pines metálicos cumple con la función de atenuar modos de propagación no deseados, se procede a realizar la implementación del canal o Groove en la cama de pines. El propósito de esto es para comprobar que existe un único modo de propagación en todo el rango de la banda prohibida.

Para obtener las dimensiones del canal rectangular que irá entre la cama de pines, y por el cual va a propagarse energía a cierta frecuencia establecida, se puede optar por la utilización de valores ya establecidos, es decir, ya que el Groove de la guía comparte ciertas similitudes a una guía de onda rectangular común, se pueden utilizar estos. A continuación, se nombrarán algunas de estas medidas [16]:

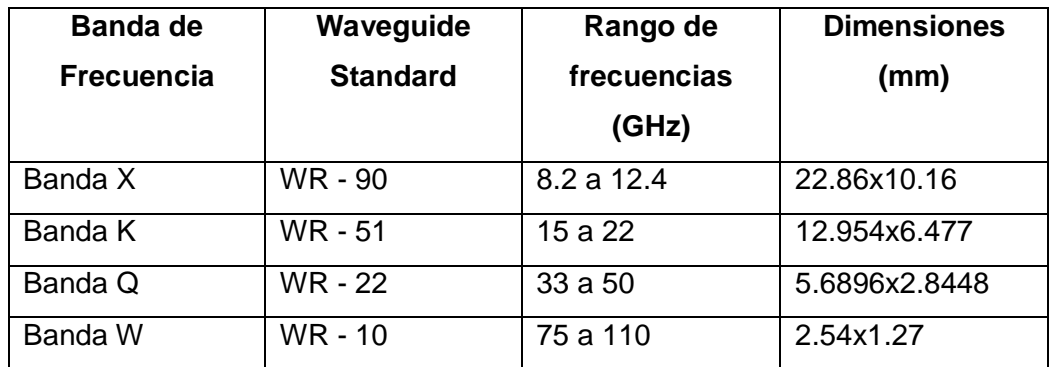

*Figura 23. Dimensiones de guías de onda estándar para ciertas bandas de frecuencia*

w: ancho del canal

h: altura del canal

 $w = 5.6896$ mm  $h = 2.8448$ mm

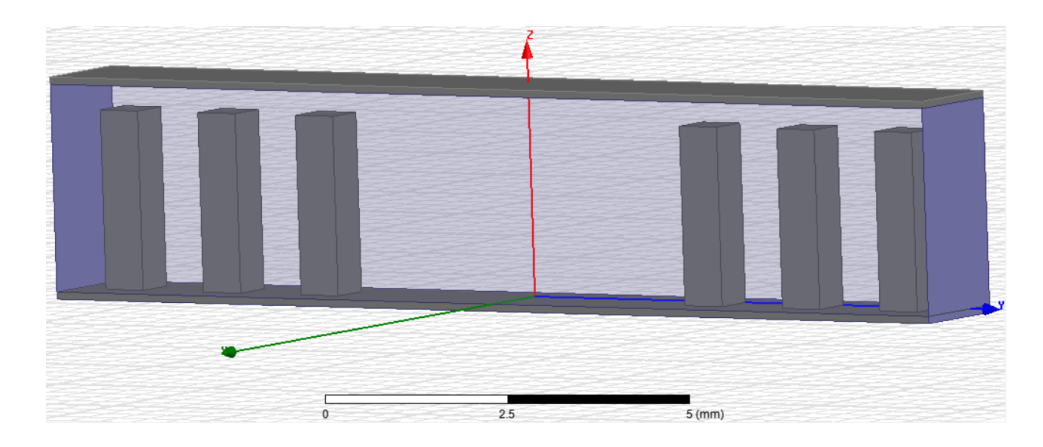

*Figura 24. Estructura periódica incluido el Groove*

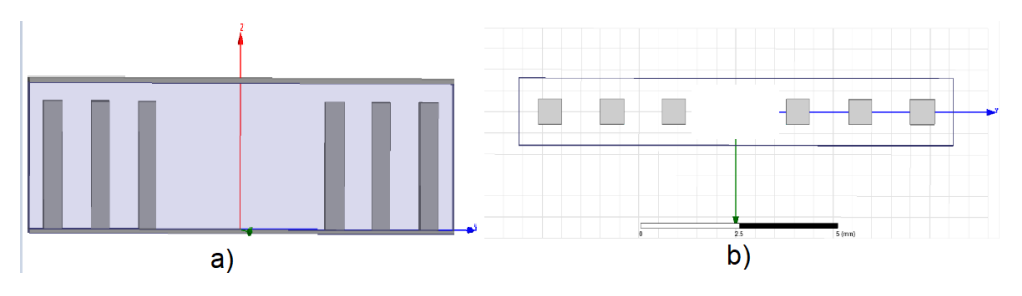

*Figura 25. a) Vista frontal b) Vista superior*

Una vez completado el modelado de la estructura periódica en el software, con la implementación del Groove, se procede a simular el mismo con la finalidad de observar el único modo de propagación a través de la banda prohibida, ya que este será propagado por el canal realizado sobre la cama de pines metálicos.

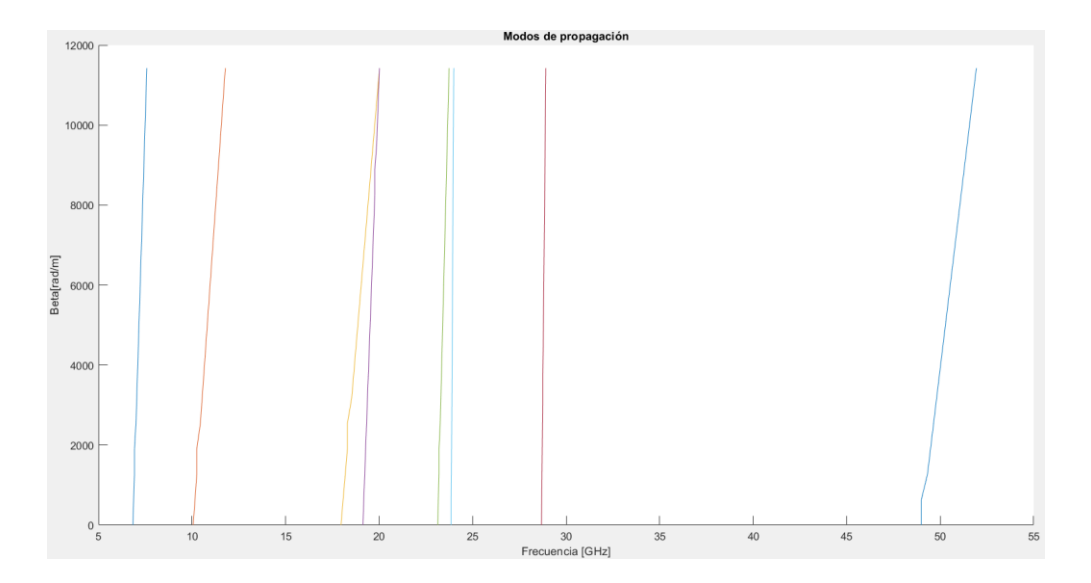

*Figura 26. Modo de propagación obtenido al insertar el Groove a 35GHz*

En la Figura 26 se puede apreciar claramente que los resultados son los esperados, ya que al introducir el canal en la estructura periódica, sobre esta se propaga un único modo en la banda prohibida, mientras que los demás modos siguen siendo atenuados. La única onda que se propaga se encuentra en la frecuencia de 28GHz aproximadamente.

Una vez que se ha comprobado que la cama de pines metálicos se está comportando como una superficie AMC que impide la propagación de modos no deseados, además que el único modo de propagación se hace a través del canal insertado en la estructura, se lleva a cabo la implementación completa de la estructura, es decir, se procede a modelar la figura completa de longitud mayor a un lambda para visualizar su comportamiento y sus parámetros de dispersión un el software de simulación electromagnético 3D. Todo este proceso se lo hace con la finalidad de verificar con mayor precisión los resultados obtenidos en las anteriores simulaciones y confirmar el correcto funcionamiento y diseño de la guía GGW. En la Figura 27, se puede observar la estructura totalmente realizada.

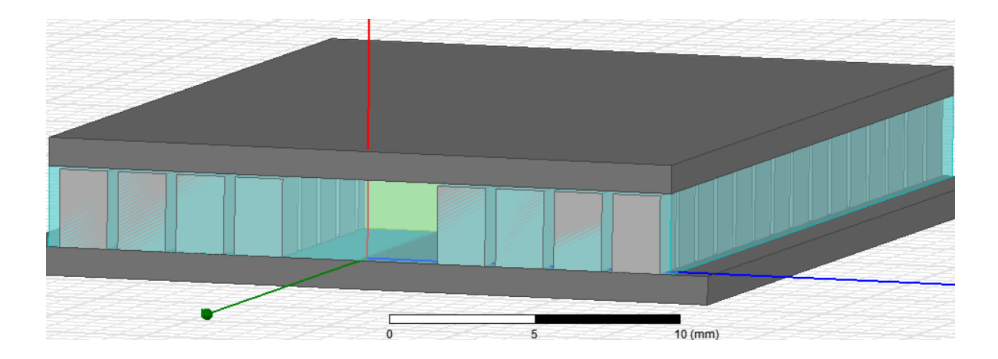

*Figura 27. Guía de onda GGW a 35GHz*

En la Figura 28 se puede observar la magnitud del campo eléctrico a través de la GGW diseñada, claramente se puede notar cómo la estructura periódica ya no posee un comportamiento de superficie AMC, y es que las ondas que se encuentran sobre o bajo la frecuencia del bandgap se propagan hacia diferentes direcciones. Sin embargo, a la frecuencia de 38GHz la onda es totalmente guiada sobre el canal insertado en la cama de pines metálicos.

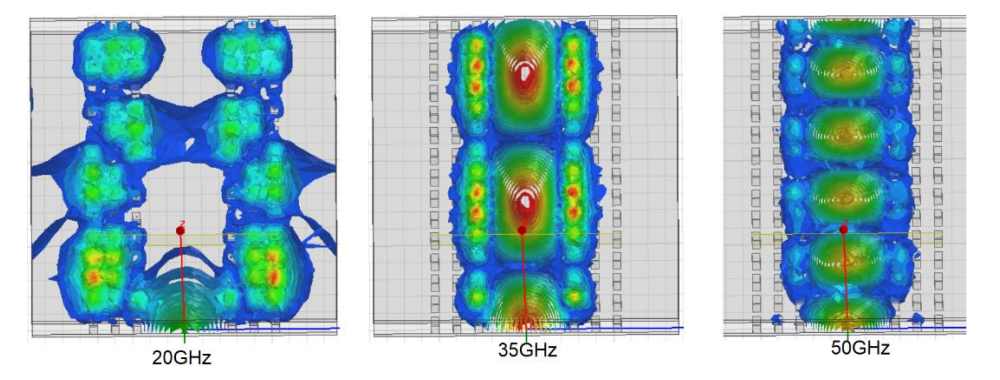

*Figura 28. Magnitud de campo eléctrico en GGW*

# <span id="page-34-0"></span>**3.2. Simulación en banda X**

#### <span id="page-34-1"></span>**3.2.1. Justificación**

Una vez demostrado el funcionamiento de la estructura a través de las respectivas simulaciones y explicaciones en el apartado anterior, se procede a realizar un escalamiento las dimensiones obtenidas en el diseño desde la banda Q hacia la banda X. Esto, debido a que se ha decido implementar las guías Groove utilizando la impresora 3D recientemente adquirida en el laboratorio de prototipos de la Facultad de Ingeniería Eléctrica y Electrónica (FIEE) y la misma no posee la precisión necesaria para la fabricación de las GGW diseñadas previamente; se conoce que al trabajar en frecuencias tan altas la gran limitante que se presenta al momento de pasar de simulaciones a la implementación física, es que dichos elementos diseñados y optimizados poseen unas dimensiones en el orden de unidades o decenas de milímetros.

Por la razón antes mencionada se ha decidido escalar la guía Groove Gap Waveguide a banda X, es decir, esta va a operar en el rango entre 8.2GHz a 12.4GHz. Se realizó esto debido a que, en las pruebas iniciales de fabricación, la impresora no consiguió imprimir un prototipo aceptable, sin embargo, con las nuevas dimensiones geométricas obtenidas para banda X los elementos del modelo cumplen con los rangos de operación y precisión de la impresora 3D del laboratorio; dichas especificaciones se muestran en la Tabla 1.

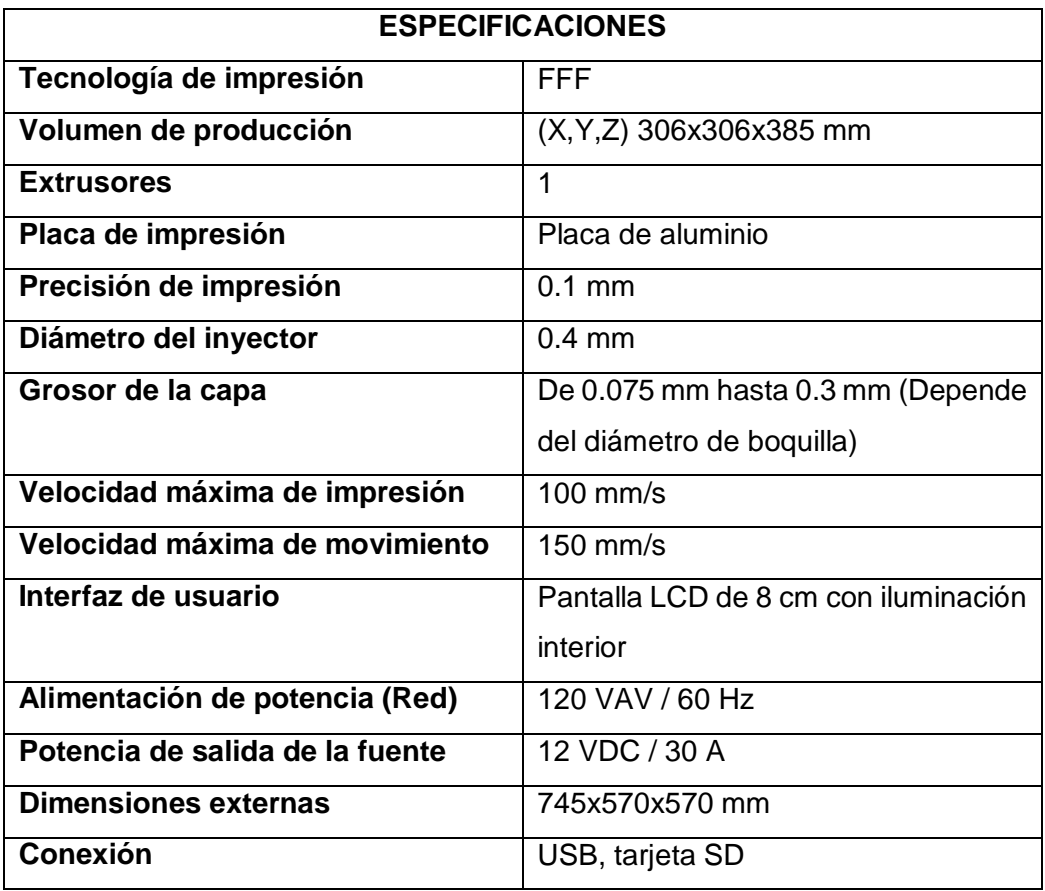

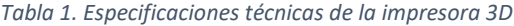

### <span id="page-35-0"></span>**3.2.2. Estructura periódica**

Debido a lo expuesto en el apartado anterior, sobre a las limitaciones físicas que se tiene con la impresora 3D, se procede a cambiar de frecuencia y a realizar los respectivos cálculos para comenzar con el modelado de la estructura:

1) Cálculo de la longitud de onda a la frecuencia de operación de 10GHz

$$
\lambda = \frac{c}{f}
$$

$$
\lambda = \frac{3x10^8}{10x10^9}
$$

$$
\lambda=30mm
$$

- 2) Cálculo de la estructura periódica
	- Altura de los pines:

$$
d = \frac{\lambda}{4}
$$

$$
d = \frac{30 \, mm}{4}
$$

4

- $d = 7,5mm$
- Altura del aire:

$$
d + h = \frac{\lambda}{2}
$$

$$
d + h = \frac{30mm}{2}
$$

$$
d + h = 7.5mm
$$

Separación entre los postes:

$$
p = 0.25\lambda
$$

$$
p = 7.5mm
$$

Ancho de los postes:

$$
a=1{,}75mm
$$

Ya que anteriormente se modeló la estructura periódica en el software de simulación electromagnética 3D, lo que se hace a continuación es modificar la estructura con las variables obtenidas en este apartado. El modelado de la estructura se presenta en la Figura 29 y la Figura 30:

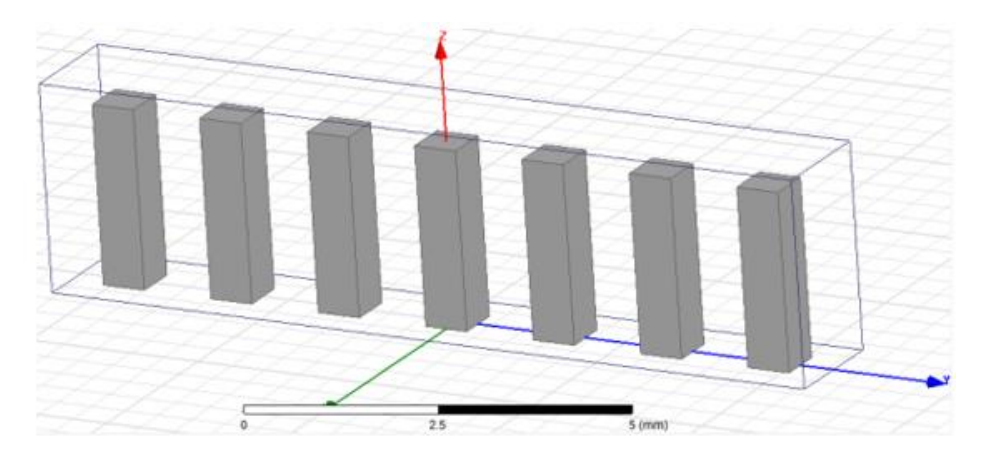

*Figura 29. Estructura periódica a 10 GHz*

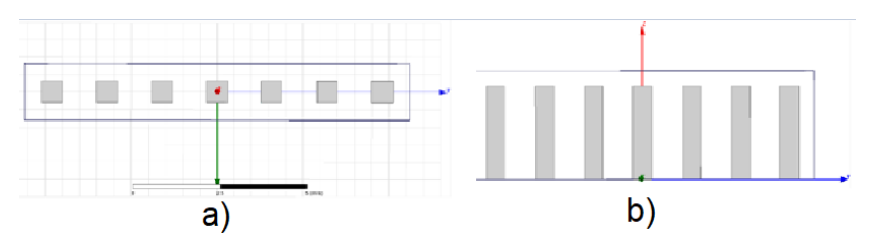

*Figura 30. a) Vista superior estructura periódica b) Vista frontal de estructura periódica*

Una vez realizada la estructura periódica, se procede a simular para verificar que esta cumpla con su función de atenuar modos de diferentes frecuencias pero esta vez en banda X, se puede observar en la Figura 31, existe el bandgap y que el límite inferior del mismo comienza en 5.5GHz y el límite superior esta aproximadamente a 20.5GHz. Por lo que se puede mencionar que la cama de pines está funcionando como se esperaba.

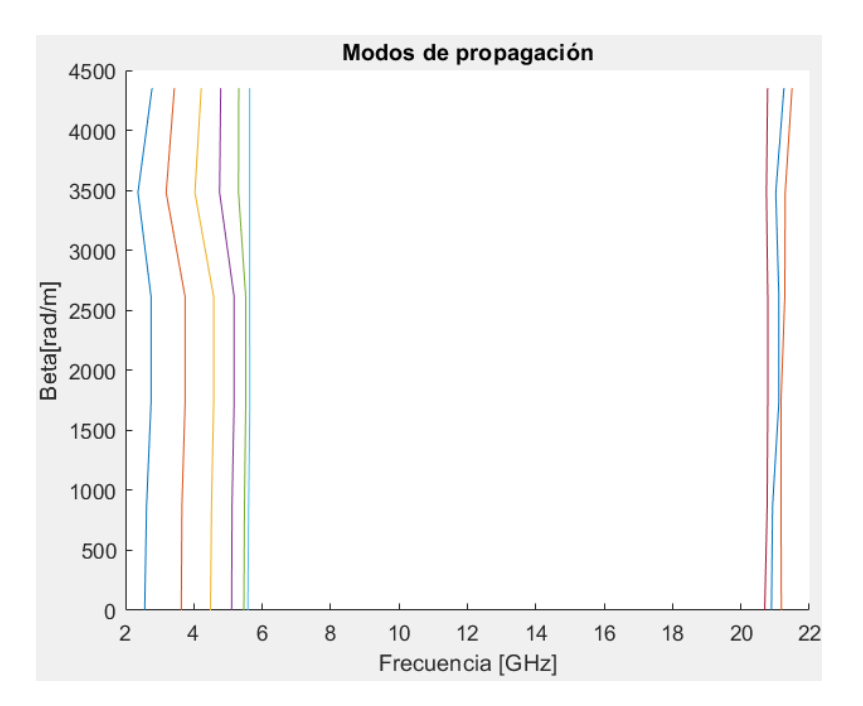

*Figura 31. Modos de propagación obtenidas en la estructura periódica*

```
clc, clear all, close all;
archivo = readmatrix('EstPeriodica10GHz.csv');
tab=archivo(1:end,2:end);
[a,b]=size(tab);
cont = 1;cont2 = 1;newVect=[];
vect=[];
vectPosiciones=[];
% Se encuentra valor atipico
while cont2<=b-1
     while cont<a
        val=tab(cont+1,cont2)-tab(cont,cont2);
         newVect=[newVect val];
         cont=cont+1;
        [c,d] = min(newVect); end
     vectPosiciones=[vectPosiciones d];
     vect=[vect; newVect];
     cont=1;
     newVect=[];
     cont2=cont2+2;
```

```
end
% Se corrige el valor atipico
cont2=1;
tabCorregido=[];
while cont2<b
     aux=tab(1:end,cont2);
     aux2=tab(1:end,cont2);
aux(vectPosiciones(cont)+1)=aux2(vectPosiciones(cont));
    tab(1:end, cont2)=aux; cont=cont+1;
     cont2=cont2+2;
end
cont=1;
% Se grafica los datos ya corregidos
while cont<br/>b
    hold on
     plot(tab(1:end,cont),tab(1:end,cont+1))
     cont=cont+2;
end
title('Modos de propagación')
xlabel('Frecuencia [GHz]')
ylabel('Beta[rad/m]')
```
*Tabla 2. Código implementado para graficar los modos de propagación*

#### <span id="page-38-0"></span>**3.2.3. Estructura periódica con el Groove o canal**

Una vez que se ha comprobado que la estructura periódica cumple con su propósito de diseño, se procede a insertar la ranura o Groove, lugar por el cual viajará la onda y esta será transmitida. El procedimiento a seguir es el que se realizó anteriormente, se tomarán los datos de la Figura 23, los cuales indican la altura y ancho de una guía de onda rectangular común que opera en banda X.

$$
w = 22,86mm
$$

$$
h = 10,16mm
$$

Con los datos de ancho y alto de la ranura en la guía de onda se procede a realizar el respectivo modelado, el mismo que se puede observar en la Figura 32 y Figura 33 con sus respectivas vistas.

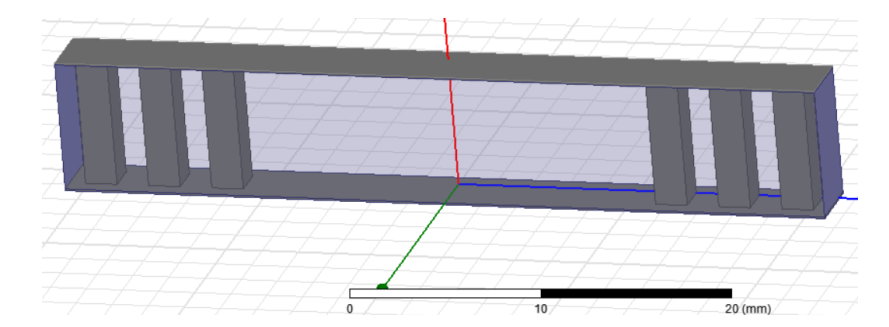

*Figura 32. Estructura periódica con Groove*

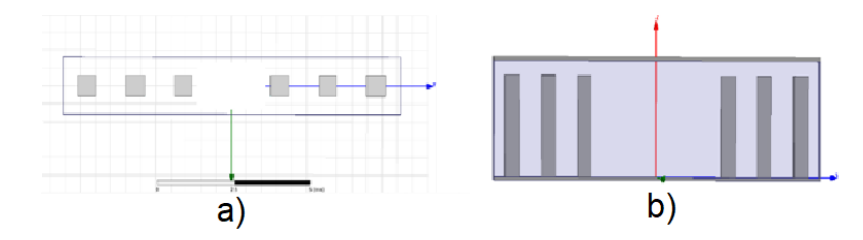

*Figura 33. a) Vista superior b) Vista frontal*

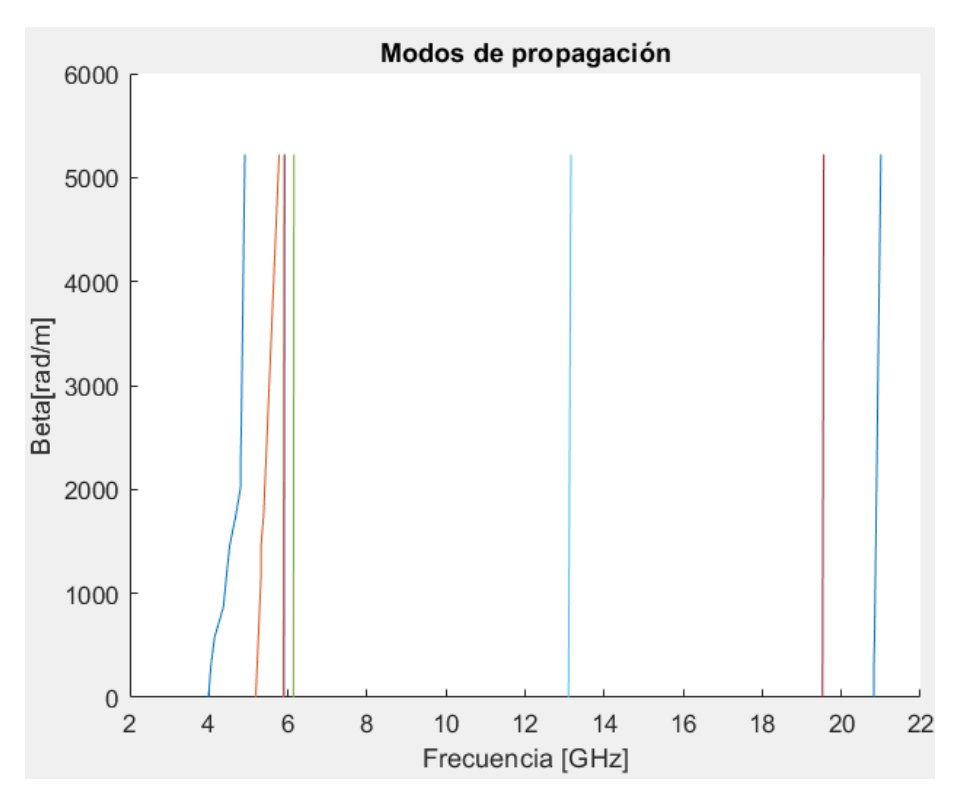

*Figura 34. Modos de propagación obtenidos en la estructura periódica con canal o Groove*

Una vez terminada la simulación de la estructura periódica con la inclusión del canal o Groove, se puede observar en la Figura 34 como en el rango de frecuencias donde no había ningún modo de propagación (banda prohibida o gap), existe la transmisión de energía en todo el ancho de banda del band-gap. Claramente se puede observar cómo este es el único modo de propagación existente, por lo que se puede asegurar entonces que el diseño realizado se encuentra operando según lo esperado. Adicionalmente, se debe mencionar que

se realizó lo mismo que en la banda Q solo que esta se escaló completamente a banda X.

Finalmente, con la obtención y comprobación del funcionamiento de la estructura periódica y del canal insertado en la misma, se procede a modelar la figura definitiva con un tamaño mayor a una longitud de onda, esto para poder observar de mejor manera cómo se realiza la propagación de la onda a través del Groove. En la figura 35, se puede ver la estructura completa.

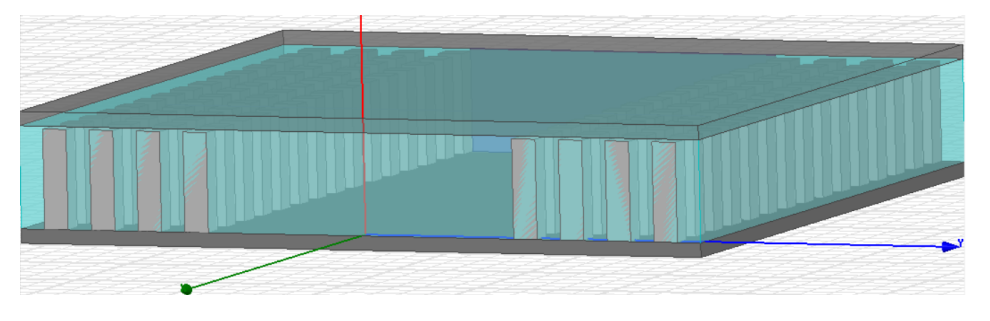

*Figura 35. Groove Gap Waveguide completo a 10GHz*

Se puede observar en la Figura 36 la magnitud de campo eléctrico en el Groove Gap Waveguide operando en el rango de la banda X. Se demuestra que a la frecuencia de 10GHz la onda se encuentra confinada en el canal ubicado en medio de la estructura periódica, lo contrario sucede con las ondas que tienen frecuencias fuera del bandgap, las cuales se propagan en todas las direcciones.

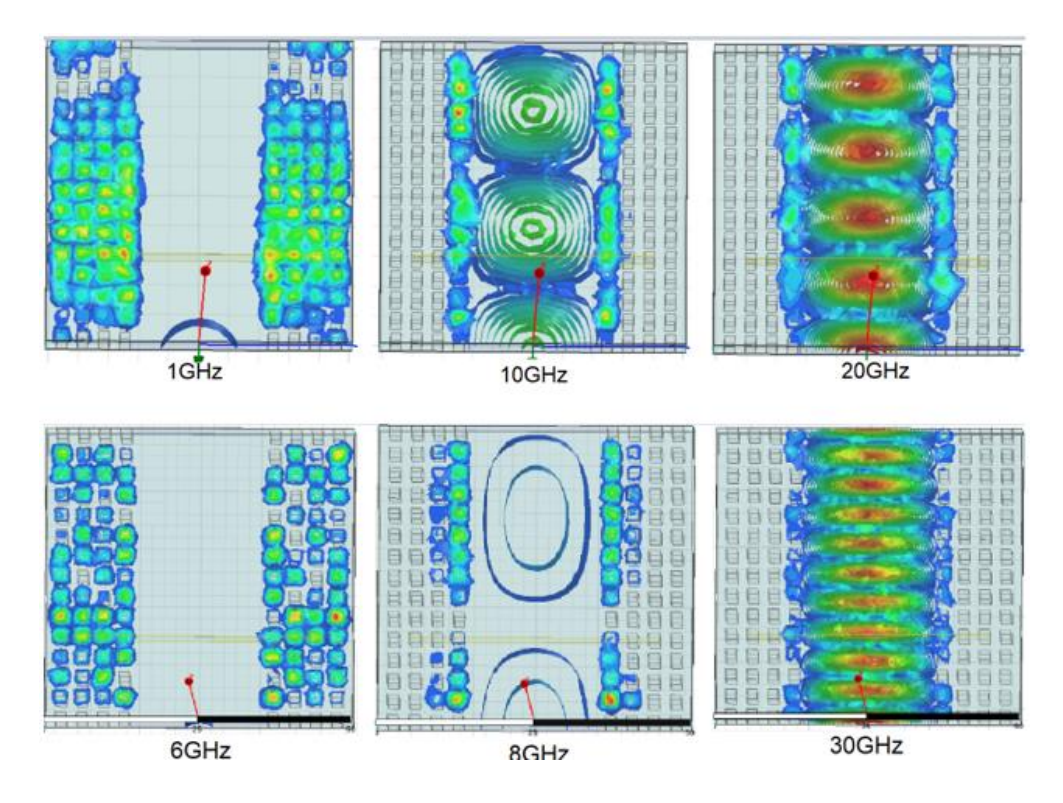

*Figura 36. Magnitud de campo eléctrico en GGW*

La magnitud del campo magnético transversal se lo puede apreciar en la Figura 37, este a su vez muestra cómo se reparte todo el campo a lo largo de la zona prohibida o bandgap de manera constante. También se puede observar cómo la onda a medida que se va alejando de la ranura o Groove esta se va atenuando, al traspasar la primera hilera de pines metálicos se obtiene una disminución de potencia de aproximadamente 20dB.

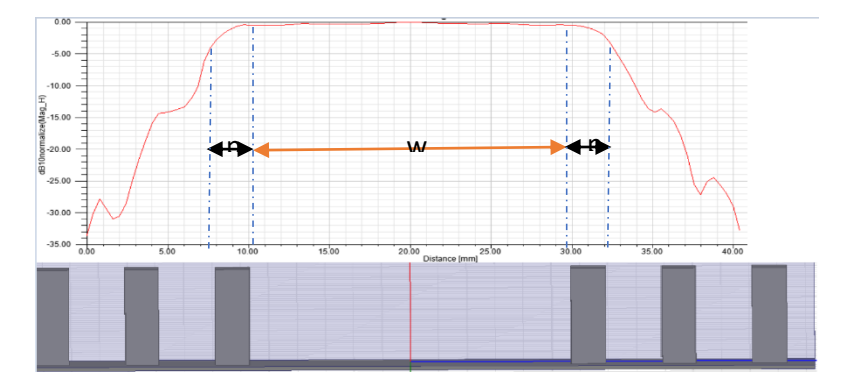

*Figura 37. Magnitud de campo magnético transversal*

# <span id="page-41-0"></span>**4. CONCLUSIONES Y RECOMENDACIONES**

## <span id="page-41-1"></span>**4.1. CONCLUSIONES**

- Existen varios programas de simulación electromagnética 2D y 3D, los cuales pueden brindar ciertas ventajas unos sobre otros, en este caso se optó por utilizar el programa de simulación electromagnética full-wave, Ansys HFSS, el cual brinda excelentes herramientas para obtener un modelado 3D de componentes de microondas muy parecido a un escenario real, presenta una interfaz amigable y fácil de utilizar, así como varios solvers para simulación electromagnética. A pesar de esto, se pueden utilizar adicionalmente otros programas para optimizar la visualización de resultados y mejorar la presentación de estos, en este caso se tuvo la necesidad de implementar Matlab para poder tener una mejor apreciación de los modos de propagación obtenidos o atenuados a las diferentes frecuencias de trabajo.
- Un aspecto muy importante en las guías de onda Groove Gap Waveguide es la geometría que estas poseen, con el adecuado diseño de esta se puede definir si se obtendrá un correcto funcionamiento o no. Cada dimensión de la estructura cumple con una tarea en específico, lo cual le hace crucial al momento de realizar un modelado en cualquier software de simulación

electromagnético. Por ejemplo, la separación entre la cama de pines y la tapa metálica tiene gran influencia en el ancho de banda del bandgap, por lo que es importante la precisión en la fabricación de cada uno de los elementos de la guía.

- Se concluye que la implementación de una estructura periódica en una guía de onda Groove Gap Waveguide, ya sea del tipo cama de pines metálicos o champiñón, sirve para evitar la propagación de modos no deseados a través de una banda prohibida o también conocida como bandgap, esto con el propósito de aumentar su rendimiento y ya que la propagación se da por el aire, se obtiene una reducción en las pérdidas.
- Las aplicaciones más comunes de las estructuras periódicas creadas con estructuras metálicas en forma de champiñones (seta) son de baja frecuencia, esto debido a que la seta ocupa un mayor espacio físico, ocasionando que esta no se pueda implementar a más altas frecuencias.

# <span id="page-42-0"></span>**4.2. RECOMENDACIONES**

- Si bien es cierto, en este trabajo se consiguieron excelentes resultados al modelar la guía en el software de simulación electromagnético, se podría realizar variaciones en las dimensiones de la guía para mejorar la respuesta en frecuencia, dependiendo de la aplicación en la que se quiera utilizar la guía, por ejemplo, se puede probar disminuir la separación (espacio de aire) entre la tapa metálica y los pines de la estructura, para obtener un mayor ancho de banda o facilitar la fabricación. Además, se pueden ir probando diferentes materiales para la fabricación de la guía de onda, de esta forma se podría explorar con cual de estos se consiguen las menores pérdidas.
- Se recomienda la exploración de nuevas técnicas de integración de este tipo de tecnología Groove Gap Waveguide, con ciertos tipos de dispositivos o sistemas electrónicos que operen en frecuencias de las bandas milimétricas, para así poder mejorar su rendimiento en aplicaciones específicas.
- Para la implementación física de este tipo de estructuras que requieren una gran precisión, se recomienda el uso de técnicas de fresado muy precisas o

a su vez de una impresora 3D con buenas capacidades. En el caso de utilizar la impresión 3D de la guía de onda Groove Gap Waveguide, se podría imprimir en plástico y cubrirla completamente con una capa metalizada o, por el contrario, utilizar filamentos conductores comerciales.

 En este trabajo se realizó la simulación de la guía de onda GGW utilizando un simulador electromagnético, no obstante, para validar los resultados obtenidos, sería recomendable que se construyan las guías y se las mida en laboratorio. En este caso sería necesario el desarrollo de transiciones eficientes en líneas coaxiales y la guía GGW.

# <span id="page-43-0"></span>**5. REFERENCIAS BIBLIOGRÁFICAS**

- [1] A. Granda y O. Montoya, Rediseño de la red del Instituto Nacional Mejia, Quito: Escuela Politécnica Nacional, 2013.
- [2] S. Kim y D. P. Neikirk, Compact equivalent circuit model for the skin effect, San Francisco, CA, USA: IEEE MTT-S International Microwave Symposium Digest, 1996.
- [3] N. Ramírez, Excitación de una guía SIW utilizando línea coaxial en Banda X, Quito: Escuela Politécnica Nacional, 2022.
- [4] L. Rubio, Diseño de antenas de bocina sobre SIW, Madrid: Universidad Autónoma de Madrid, 2014.
- [5] J. Beas, G. Castañon, I. Aldaya, A. Aragón-Závala y C. Gabriel, Millimeter-Wave Frequency Radio over Fiber, IEEE Communications Surveys & Tutorials, 2013.
- [6] V. E. Boria, V. M. Rodrigo, Á. A. San Blas, P. Soto Pacheco y C. Bachiller Martin, Líneas de transmisión, Valencia: Universidad Politécnica de Valencia.
- [7] G. G. K. y G. F. J., Time Domain Electromagnetics, S.M. RAO, 1999.
- [8] A. U. Zaman y P.-S. Kildal, Wide-Band Slot Antenna Arrays With Single-Layer Corporate-Feed Network in Ridge Gap Waveguide Technology, IEEE Transactions, 2014.
- [9] P. Kildal, Definition of artificially soft and hard surfaces for electromagnetic waves, 1988.
- [10] L. F. Carrera Suarez, ANTENAS MULTIHAZ CON LENTE DE ROTMAN PARA LAS BANDAS DE MICROONDAS Y MILIMÉTRICAS REALIZADAS EN DIFERENTES TECNOLOGÍAS, Valencia: Universidad Politécnica de Valencia, 2015.
- [11] E. Rajo-Iglesias y P.-S. Kildal, Numerical studies of bandwidth of parallel-plate cutoff realised by a bed of nails, corrugations and mushroom-type electromagnetic bandgap for use in gap waveguides, IET Microwaves, Antennas & Propagation, 2010.
- [12] A. Olmo-Olmeda, M. Baquero-Escudero, V. E. Boria-Esbert, A. Valero-Nogueira y A. J. Berenguer-Verdú, A novel band-pass filter topology for millimeter-wave applications based on the groove gap waveguide, Seattle, WA, USA: 2013 IEEE MTT-S International Microwave Symposium Digest (MTT), 2014.
- [13] G.-Z. I, «TEMA 3 Dispositivos Pasivos de Microondas Redes de 3 y 4 accesos,» de *MICROONDAS*, Donostia-San Sebastian, tecnum Universidad de Navarra, 2018, pp. 61-64.
- [14] R. Rossi y R. Gatti Vincentu, An H-Plane Groove Gap Waveguide Magic-T for X-Band Applications, Perugia-Italia: Department of Engineering, University of Perugia, 2022.
- [15] Y. Shi, J. Zhang, S. Zeng y M. Zhou, Novel W -Band Millimeter-Wave Transition From Microstrip Line to Groove Gap Waveguide for MMIC Integration and Antenna Application, IEEE Transactions on Antennas and Propagation, 2018.
- [16] P. MILLIMETERWAVE, «Precision MMW,» 2023. [En línea]. Available: https://precisionmmw.com/wp-content/uploads/2023/03/Waveguide-Dimensions-Chart-with-Frequency-and-Conversions.pdf. [Último acceso: 13 Agosto 2023].
- [17] MI-WAVE, «Milimeter Wave Products Inc.,» [En línea]. Available: http://miwv.com/images/Waveguide-Chart.pdf. [Último acceso: 18 Enero 2023].